## **סטודנטים יקרים**

**לפניכם ספר תרגילים בקורס מבוא לסטטיסטיקה והסתברות א' . הספר הוא חלק מקורס חדשני וראשון מסוגו בארץ בנושא זה, המועבר ברשת האינטרנט line-On.** 

> **הקורס באתר כולל פתרונות מלאים לספר התרגילים , וכן את התיאוריה הרלוונטית לכל נושא ונושא .**

**הקורס כולו מוגש בסרטוני וידאו המלווים בהסבר קולי , כך שאתם רוא ים את התהליכים בצורה מובנית, שיטתית ופשוטה, ממש כפי שנעשה בשיעור פרטי, לדוגמה לחצו כאן .**

**את הקורס בנה מר ברק קנדל, מרצה מבוקש במוסדות אקדמיים שונים ובעל ניסיון עתיר בהוראת המקצוע.** 

**אז אם אתם עסוקים מידי בעבודה, סובלים מלקויות למידה, רוצים להצטיין או פשוט אוהבים ללמוד בשקט בבית, אנחנו מזמינים אתכם לחוויית לימודים יוצאת דופן וחדשה לחלוטין, היכנסו עכשיו לאתר .www.gool.co.il**

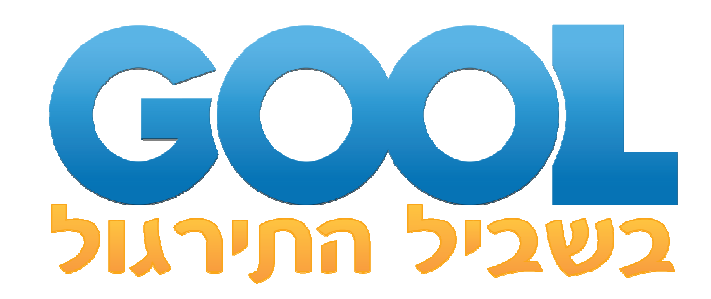

**אנו מאחלים לכם הצלחה מלאה בבחינות** 

**צוות האתר GooL** 

 **גוּל, בִּ בִ שְ יל התִ רגוּל...** 

לפתרון מלא בסרטון וידאו היכנסו ל - **il.co.GooL.www כתב ופתר - ברק קנדל ©**

1

# *תוכן*

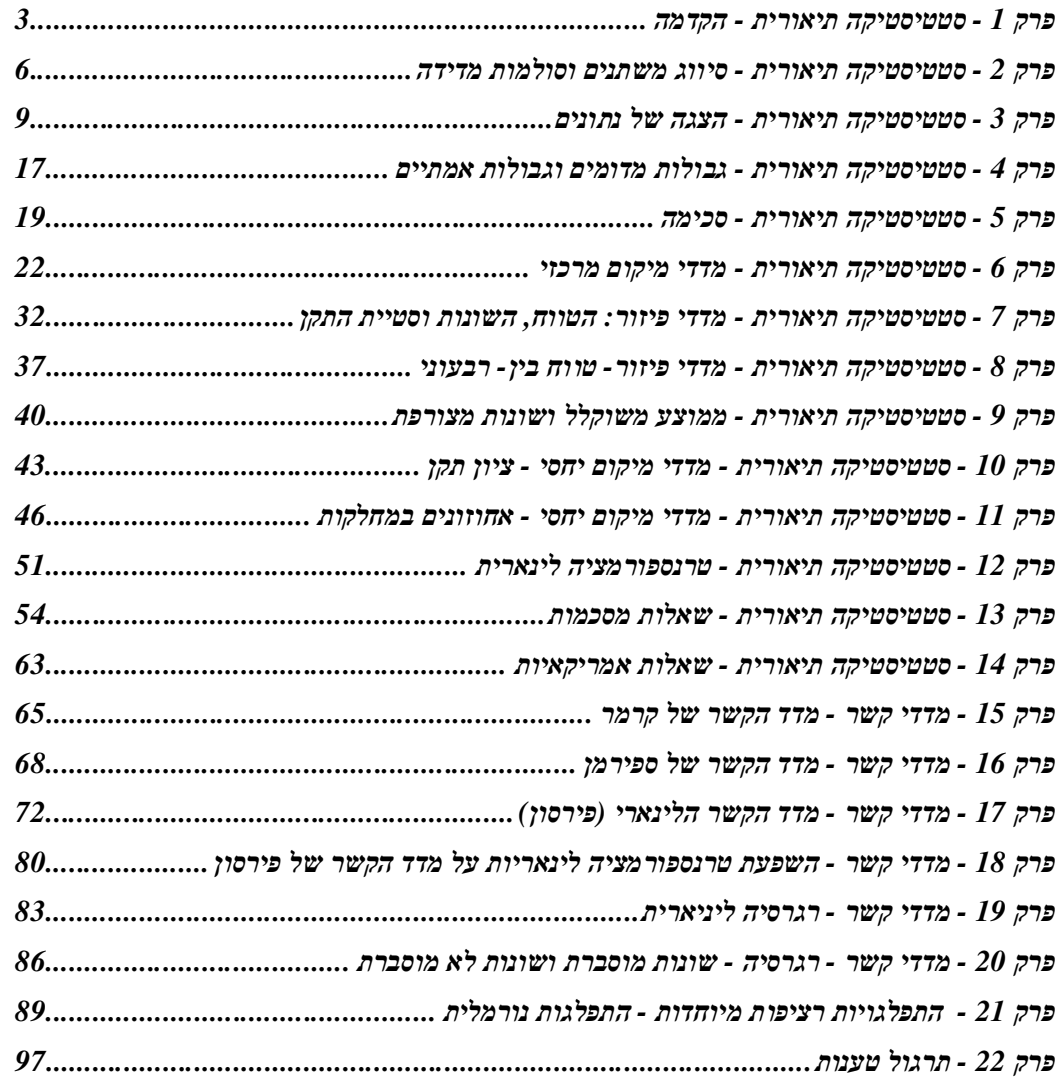

## **פרק - 1 סטטיסטיקה תיאורית - הקדמה**

### **רקע:**

בסטטיסטיקה תיאורית אנו חוקרים קבוצה מסוימת.

הקבוצה יכולה להיות קבוצת ילדים בגן, קבוצת מניות בתיק, כלל התושבים בעיר מסוימת וכולי. בין ישות לישות בקבוצה ישנם גורמים היכולים לקבל מספר ערכים. גורמים אלה נקראים משתנים.

למשל , בין מניה למניה בתיק משתנה התשואה היומית של המניה, הוותק של המניה, תחום המניה וכדומה.

בסטטיסטיקה תיאורית אנחנו נתבונן בקבוצה מסוימת ובתוך הקבוצה הזו נאסוף נתונים לגבי משתנה מסוים ונלמד להציג את הנתונים ולנתח אותם מכל מיני אספקטים.

#### דוגמה:

בתיק מניות 10 מניות . מנהל התיק פרסם את התשואה של כל מניה בשנת .2011

מי ה קבוצה הנחקרת?

מה גודל הקבוצה?

מה המשתנה הנחקר?

**סוגי משתנים :**

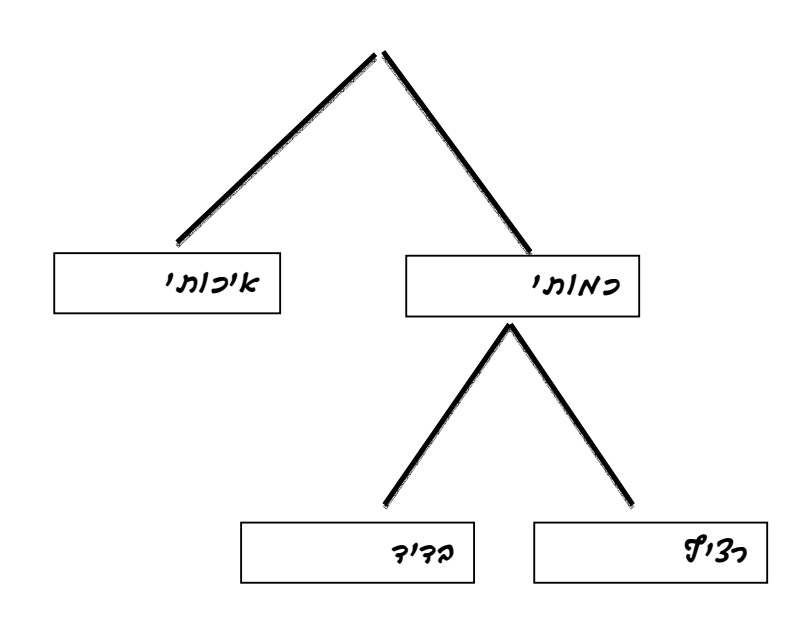

משתנה איכותי הוא משתנה שלערכיו אין משמעות של יותר או פחות , אין עניין כמותי לערכים המתקבלים.

כמו : מקום מגורים של אדם (רעננה, תל אביב, אשדוד..)

מין האדם (זכר, נקבה)

מצב משפחתי ( רווק, נשוי, גרוש ,אלמן)

משתנה כמותי הוא משתנה שערכיו הם מספרים להם יש משמעות כמותית כמו : גובה אדם בס"מ, ציון בבחינה וכדומה.

את המשתנה הכמותי נסווג לשני סוגים:

משתנה בדיד : משתנה שערכיו מתקבלים מתוך סידרה של ערכים אפשריים .כמו: מספר ילדים למשפחה (1,2,3 ..) ציון בבחינה ( מ 0 ועד 100 בקפיצות של ) 1 הערה:

משתנה רציף: משתנה שערכיו מתקבלים מתוך אינסוף ערכים בתחום מסוים , הערכים מתקבלים ברצף וללא קפיצות של ערכים .

כמו: גובה בס"מ – אם למשל, הגובה הנמוך ביותר הוא 150 ועד 190 ס"מ בקבוצה הגבהים הם ברצף. גם בין 160 ל 161 ס"מ יש רצף אינסופי של ערכים אפשריים לגובה (160.33 ס"מ הוא גם גובה אפשרי )

משקל בק"ג , מהירות בקמ"ש וכולי.

לפתרון מלא בסרטון וידאו היכנסו ל - **il.co.GooL.www כתב ופתר - ברק קנדל ©**

#### **תרגילים:**

- .1 סווג את המשתנים הבאים לפי: איכותי **/** כמותי בדיד **/** כמותי רציף:
	- .א מספר הדירות בבניין.
		- .ב גיל אדם בשנים.
	- .ג אחוז האבטלה בעיר.
	- .ד מקצוע לימוד מועדף.
- .2 להלן התפלגות מספר האיחורים לעבודה בחודש של העובדים בחברת "סטאר".

בחברה 200 עובדים.

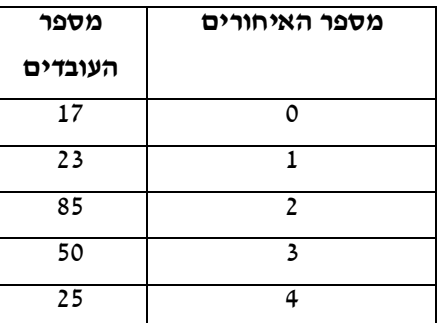

- .א מהו המשתנה הנחקר כאן?
- .ב האם מדובר במשתנה איכותי או כמותי ? אם הוא כמותי האם הוא בדיד או רציף?
	- .3 לפניכם רשימה של משתנים כמותיים . ציין ליד כל משתנה אם הוא רציף או בדיד.
		- .א שכר עובד בש"ח.
		- .ב ציון בחינת בגרות.
		- .ג תוצאה בהטלת קובייה.
		- .ד מהירות ריצה בתחרות.
		- .ה שיעור התמיכה בממשלה.

## **פרק - 2 סטטיסטיקה תיאורית - סיווג משתנים וסולמות מדידה**

## **רקע:**

סטטיסטיקה תיאורית הוא ענף בו לומדים כיצד לאסוף נתונים, להציג אותם ולנתח אותם . בסטטיסטיקה תיאורית אנו פונים לקבוצה מסוימת. באותה קבוצה אנו אוספים נתונים על הישויות באותה קבוצה.

משתנה – תכונה שיכולה לקבל מספר ערכים : דעה פוליטית, מקום מגורים, גובה של אדם וכדומה.

חלוקה אחת של המשתנים הנמדדים היא לפי סולמות מדידה:

#### <u>מיון משתנים לפי סולמות המדידה:</u>

- 1. **סולם שמי** (נומינאלי) משתנה שלערכיו יש משמעות רק מבחינת הזהות ואין עניין של יותר או פחות לדוגמה: מצב משפחתי רווק/נשוי/אלמן/גרוש; אזור מגורים. משתנה דיכוטומי ( הינו מסולם שמי) אותם משתנים שיש להם רק שני ערכים אפשריות זכר/נקבה. מעשן/לא מעשן.
- 2. **סולם סדר (אורדינאלי)** כאשר לערכים של המשתנה בנוסף לשם ישנה גם משמעות לסדר אבל אין משמעות לגודל ההפרש. למשל ,דרגה בצבא.
- 3. **סולם רווחים (אינטרוולי)** משתנה שלערכים שלו בנוסף לשם ולסדר בניהם יש משמעות לרווחים בין הערכים אבל אין משמעות ליחס בין הערכים. למשל, קומה בבניין. סולם לא כל כך פופולרי.
- 4. **סולם מנה/יחס** משתנה שלערכיו בנוסף לשם , לסדר ולרווח יש משמעות גם ליחס בין .הערכים למשל, מספר מכוניות למשפחה, משקל אדם בק"ג. הדרך הקלה ביותר כדי לזהות עם הסולם הוא סולם מנה היא על ידי מבחן האפס. בסולם מנה האפס הוא מוחלט , אבסולוטי, ומייצג אין.

#### **סוגי משתנים:**

נבצע סיווג של המשתנים :

משתנה איכותי הוא משתנה שלערכיו אין משמעות של יותר או פחות , אין עניין כמותי לערכים המתקבלים. כמו : מקום מגורים של אדם (רעננה, תל אביב, אשדוד..) מין האדם (זכר, נקבה) מצב משפחתי ( רווק, נשוי, גרוש ,אלמן)

משתנה כמותי הוא משתנה שערכיו הם מספרים להם יש משמעות כמותית כמו : גובה אדם בס"מ, ציון בבחינה וכדומה.

את המשתנה הכמותי נסווג לשני סוגים:

משתנ*ה בדיד* : משתנה שערכיו מתקבלים מתוך סידרה של ערכים אפשריים .כמו : מספר ילדים למשפחה (1,2,3 ..)

ציון בבחינה ( מ 0 ועד 100 בקפיצות של ) 1

משתנה רציף: משתנה שערכיו מתקבלים מתוך אינסוף ערכים בתחום מסוים , הערכים מתקבלים ברצף וללא קפיצות של ערכים .

כמו: גובה בס"מ – אם למשל, הגובה הנמוך ביותר הוא 150 ועד 190 ס"מ בקבוצה הגבהים הם ברצף. גם בין 160 ל 161 ס"מ יש רצף אינסופי של ערכים אפשריים לגובה (16.233 ס"מ הוא גם גובה אפשרי )

משקל בק"ג , מהירות בקמ"ש וכולי.

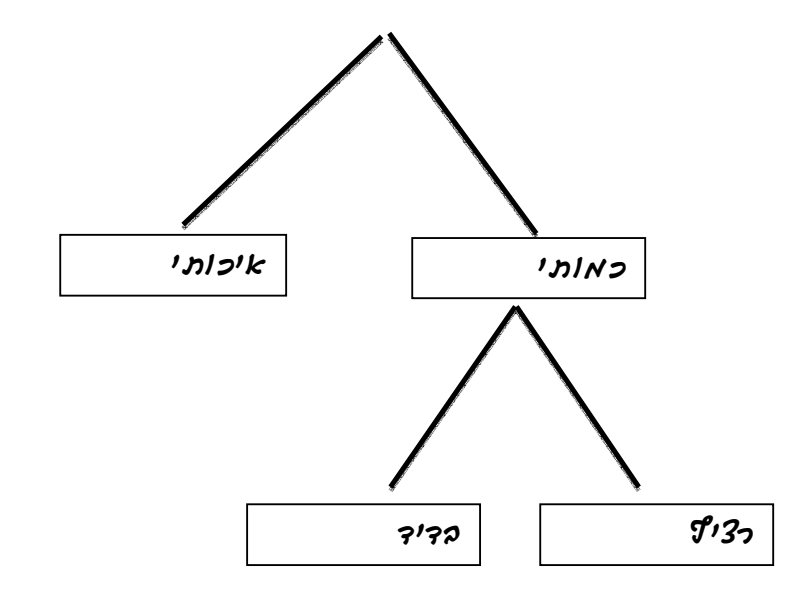

לפתרון מלא בסרטון וידאו היכנסו ל - **il.co.GooL.www כתב ופתר - ברק קנדל ©**

#### **תרגילים:**

- 1. לפניכם רשימה של משתנים:
	- .א גובה אדם בס"מ.
- .ב מספר ילדים למשפחה.
- .ג מידת חרדה לפני מבחן .
- .ד שביעות רצון משירות לקוחות בסקלה מ 1 עד 1( 7 כלל לא מרוצה עד 7 מרוצה מאד)
	- .ה השכלה .
	- .ו מספר אוטובוס.
	- .ז מקום מגורים.
	- .ח מין (1=גבר ו -2 =אישה).
		- .ט מידת נעליים.

ציינו באיזה סולם מדידה המשתנה הנחקר ( שמי , סדר, רווחים או מנה)

2. להלן התפלגות מספר האיחורים לעבודה בחודש של העובדים בחברת "סטאר". בחברה 200 עובדים.

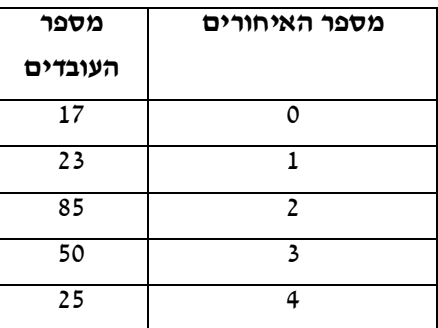

- .ג מהו המשתנה הנחקר כאן?
- .ד האם מדובר במשתנה איכותי או כמותי ? אם הוא כמותי האם הוא בדיד או רציף? באיזה סולם מדידה המשתנה?
	- .3 לפניכם רשימה של משתנים כמותיים . ציין ליד כל משתנה אם הוא רציף או בדיד.
		- .א שכר עובד בש"ח.
		- .ב ציון בחינת בגרות.
		- .ג תוצאה בהטלת קובייה.
		- .ד מהירות ריצה בתחרות.
		- .ה שיעור התמיכה בממשלה.

לפתרון מלא בסרטון וידאו היכנסו ל - **il.co.GooL.www כתב ופתר - ברק קנדל ©**

## **פרק - 3 סטטיסטיקה תיאורית - הצגה של נתונים**

## **רקע:**

דרכים להצגת נתונים שנאספו:

### א. **רשימה של תצפיות:**

התצפית היא הערך שנצפה עבור ישות מסוימת בקבוצה. רושמים את התצפיות שהתקבלו כרשומה , יעיל שיש מספר מועט של תצפיות. ההצגה הזו רלבנטית לכל סוגי המשתנים. למשל, להלן מספר החדרים בבניין בן 5 דירות : 3 4 3 5 4

#### ב. **טבלת שכיחויות בדידה** :

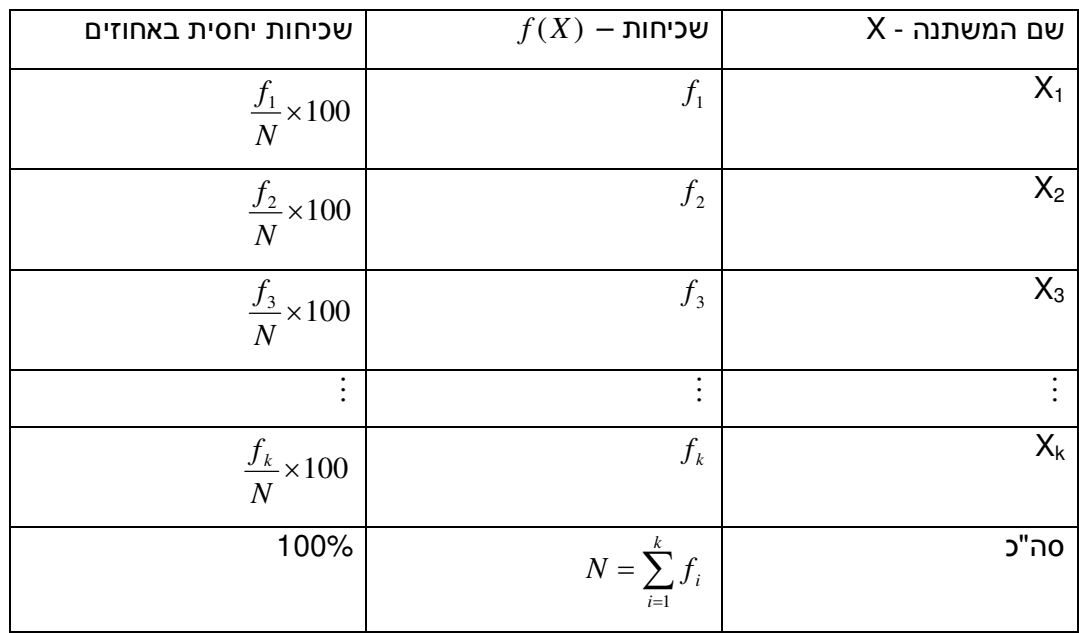

רושמים את התצפיות בטבלה שבה עמודה אחת מבטאת את ערכי המשתנה והשנייה את השכיחות. יעיל עבור משתנה איכותי וכמותי בדיד וכשיש מספר רב של תצפיות. לא יעיל למשתנה כמותי רציף.

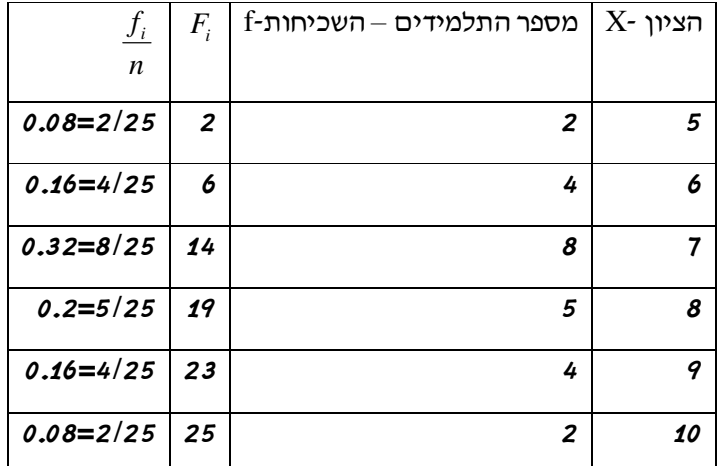

למשל, להלן התפלגות הציונים בכיתה מסוימת:

*Fi* - השכיחות המצטברת נותנת כמה תצפיות קטנות שכיחות מצטברת – צבירה של השכיחויות: או שוות לערך .

 $\frac{f_i}{\cdots}$  : ש*כיחות יחסית* (פרופורציה) – השכיחות מחולקת לכמות התצפיות הכללי *n* - איזה חלק

מהתצפיות בקבוצה שוות לערך.

#### .ג **טבלת שכיחויות במחלקות** :

משתמשים שהמשתנה כמותי רציף או כאשר יש מספר ערכים רב במשתנה הבדיד וטבלת שכיחויות תהיה ארוכה מידי.

למשל, נתנו לקבוצת ילדים לבצע משימה מסוימת ובדקו את התפלגות זמן ביצוע המשימה בדקות. להלן ההתפלגות שהתקבלה:

> **זמן בדקות מספר הילדים**  0.5-3.5 3.5-9.5 9.5-19.5 19.5-29.5 20 18 14 8

#### .ד **דיאגרמת עוגה**:

זהו התיאור הגרפי של משתנה איכותי. בדיאגראמת עוגה כל ערך במשתנה מקבל "נתח" יחסי מהעוגה. הנתח בעוגה פרופורציוני לשכיחות היחסית של ערך המשתנה בנתונים.

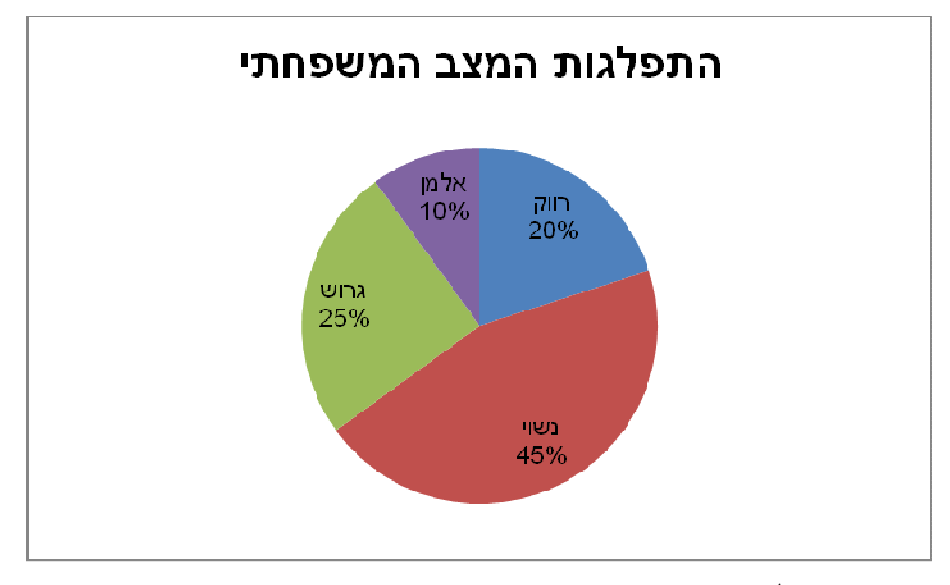

### .ה **דיאגרמת מקלות**:

הציר האופקי הוא הציר של המשתנה הציר האנכי של השכיחות – הגובה של המקל מעיד על השכיחות .

רלבנטי למשתנה כמותי בדיד. לא נהוג להשתמש בתיאור למשתנה איכותי וכמו כן לא למשתנה כמותי רציף .

כמו כן בסולמות מדידה עבור משתנה מסולם סדר.

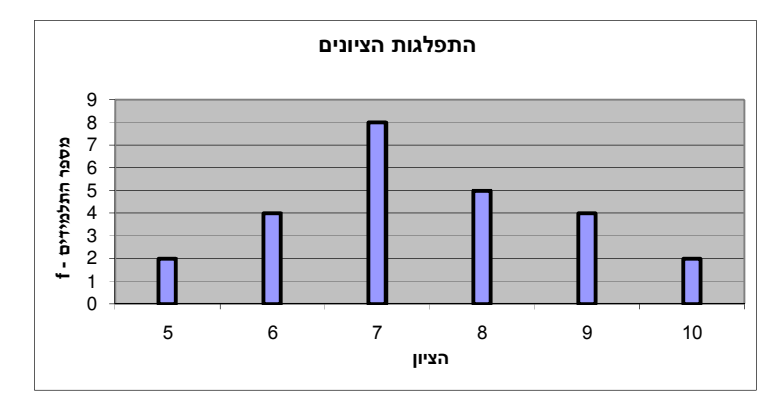

#### .ו **היסטוגרמה**:

ההיסטוגרמה היא הדרך הגרפית כדי לתאר טבלת שכיחויות במחלקות. רלבנטית למשתנה כמותי רציף.

בהיסטוגרמה ציר האופקי הוא הציר של המשתנה וציר האנכי הוא הציר של הצפיפות. הצפיפות מחושבת בכל מחלקה על ידי חלוקת השכיחות ברוחב של כל המחלקה והיא נותנת את מספר התצפיות הממוצע בכל מחלקה ליחדה.

אם המחלקות הן שוות ברוחב , ניתן לשרטט את ההיסטוגרמה לפי השכיחות ואין צורך בצפיפות.

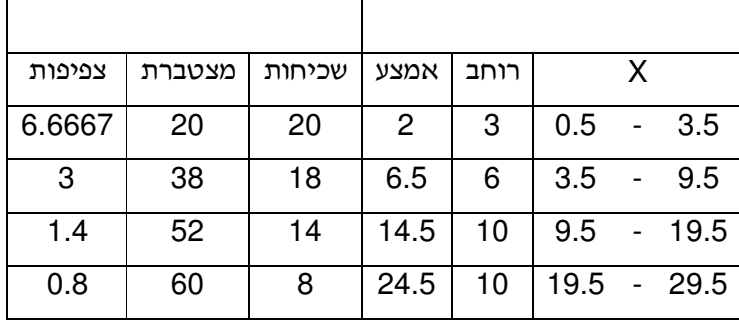

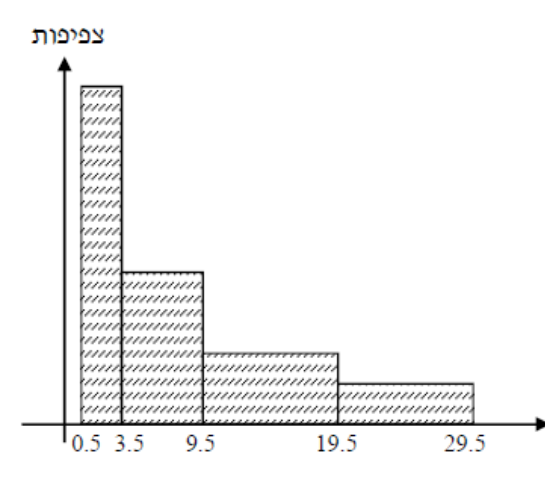

פוליגון - מצולעון: אם נחבר את אמצע קצה כל מלבן בקווים ישרים. נותן מראה חזותי לצורה של התפלגות המשתנה.

לפתרון מלא בסרטון וידאו היכנסו ל - **il.co.GooL.www כתב ופתר - ברק קנדל ©**

#### **צורות התפלגות נפוצות**

התפלגות סימטרית פעמונית - רוב התצפיות במרכז וככל שנתרחק מהמרכז יהיו פחות תצפיות באופן סימטרי. למשל ,ציוני IQ .

ישנן התפלגויות סימטריות שאינן פעמוניות:

התפלגות אסימטרית ימנית ( חיובית) –רוב התצפיות מקבלות ערכים נמוכים ויש מיעוט הולך וקטן של תצפיות שמקבלות ערכים גבוהים קיצוניים. למשל ,שכר במשק.

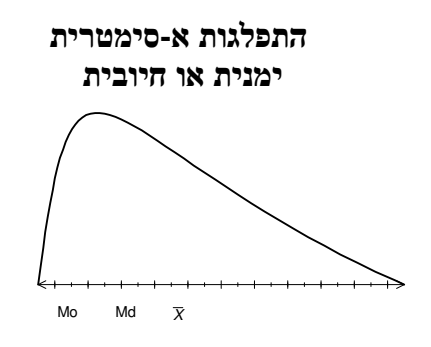

התפלגות אסימטרית שמאלית ( שלילית) רוב התצפיות מקבלות ערכים גבוהים ויש מיעוט הולך וקטן של תצפיות שמקבלות ערכים נמוכים קיצוניים. למשל , אורך חיים .

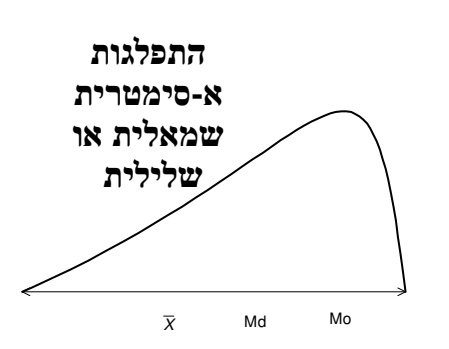

לפתרון מלא בסרטון וידאו היכנסו ל- www.GooL.co.il **כתב ופתר - ברק קנדל ©**

#### **תרגילים:**

- .1 בסקר צפייה בטלוויזיה התקבלו התוצאות הבאות: 25 צפו בערוץ הראשון, 25 צפו בערוץ , 10 75 צפו בערוץ השני, 50 צפו באחד מערוצי הכבלים ו - 25 לא צפו בטלוויזיה בזמן הסקר.
	- .א רש מו את טבלת השכיחות ואת השכיחות היחסית.
		- ב. תארו את הנתונים באופן גרפי.
	- .2 להלן נתונים על התפלגות המקצוע המועדף של תלמידי שכבה ו' בבית הספר "מעוף":

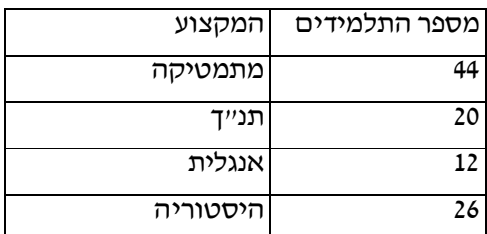

- א. מהו המשתנה הנחקר?
- ב. מהי פרופורציית התלמידים שמעדיפים תנ"ך?
- 3. להלן התפלגות ההשכלה במקום עבודה מסוים:

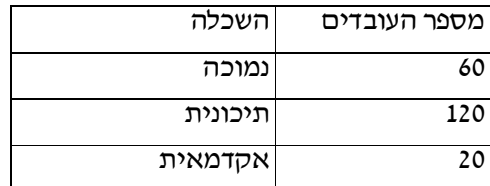

- .א מהו המשתנה הנחקר? מאיזה סולם הוא?
	- .ב תארו את הנתונים באופן גרפי.
- .4 להלן רשימת הציונים של 20 תלמידים שנבחנו במבחן הבנת הנקרא: 7, 8, 7, 6, 9, 8, 6, 7, 6, 7, 8, 5, 4, 6, 6, 6, 6, 6, 7, 6, 6, 7, 6, 6, 7, 6, 8, 6, 7, 8, 6, 7, 8, 6, 7, 7, 8, 6, 7, 7, 8, 7, 7, 8, 9, 7, 7, 8, 9, 7, 7, 8, 7, 7, 8, 7, 7, 8, 9, 7, 7, 8, 9, 7, 7, 8, 7, 7, 8, 7, 7, 8, 7, 7, 7
	- א. מהו המשתנה? האם הוא בדיד או רציף?
		- ב. תאר את הרשימה בטבלת שכיחויות.
			- ג. הוסף שכיחויות יחסיות לטבלה.
			- ד. תאר את הנתונים באופן גרפי.

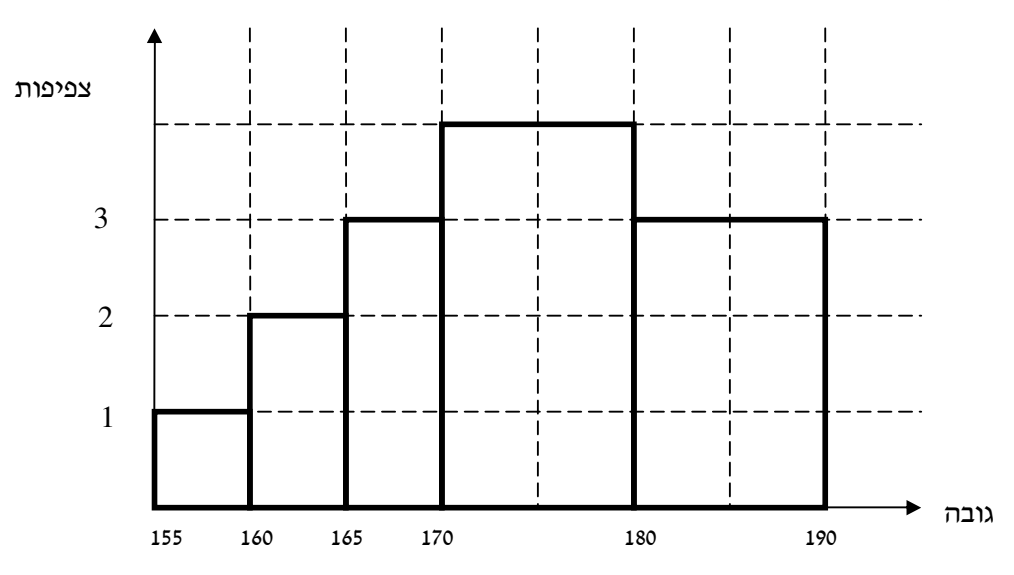

.5 להלן היסטוגרמה המתארת את התפלגות הגבהים בס"מ של קבוצה מסוימת:

א. מהו המשתנה הנחקר? האם הוא בדיד או רציף?

ב. תאר את הנתונים בטבלת שכיחויות במחלקות.

ג. הוסף שכיחות יחסית לטבלה.

ד. הוסף את הצפיפות של כל מחלקה לטבלה.

ה. מהי צורת ההתפלגות של הגבהים?

.6 להלן התפלגות המשקל של קבוצה מסוימת בק"ג:

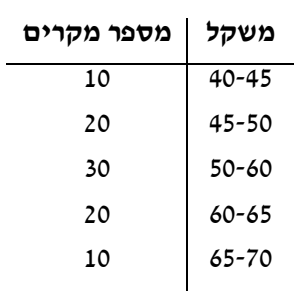

א. תאר את ההתפלגות באופן גרפי.

ב. מה ניתן להגיד על צורת ההתפלגות?

.7 להלן גיל המטופלים של ד"ר שוורץ בשנים :

קנה מידה:

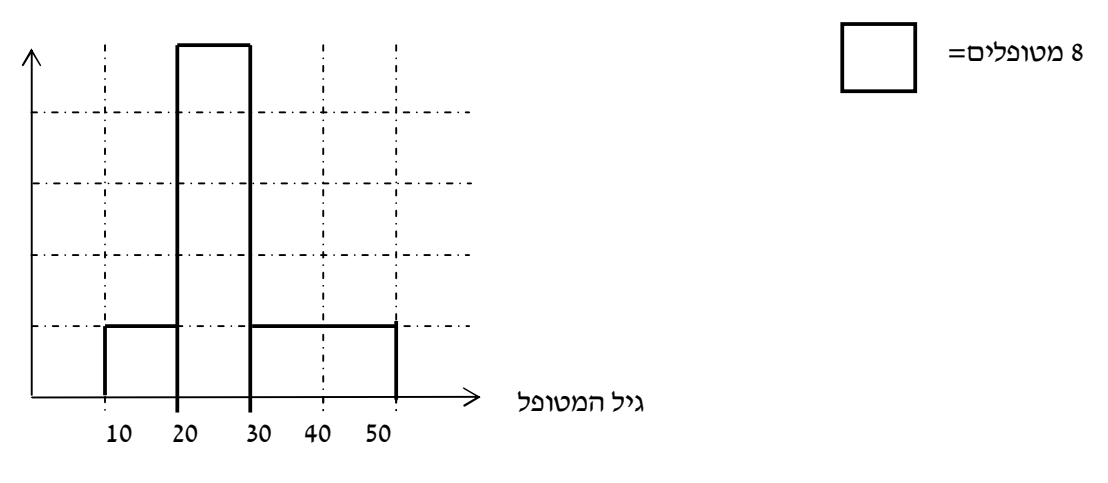

- .א מה המשתנה הנחקר? האם הוא בדיד או רציף?
	- .ב מהי הקבוצה הנחקרת?
	- .ג תרגמו את ההסיטוגרמה לטבלת שכיחות.
- .ד מהי הפרופורציה של המטופלים של ד"ר שוורץ בגילאים 20-30?

## **פרק - 4 סטטיסטיקה תיאורית - גבולות מדומים וגבולות אמתיים**

#### **רקע:**

עבור משתנה רציף נהוג לתאר את הנתונים בטבלת שכיחויות במחלקות.

הנתונים שנאספים הם ברמת דיוק מסוימת.

לדוגמא משקל של בני אדם או משקל של יהלומים ישקלו ברמת דיוק שונה.

**גבולות מדומים:** כאשר גבול עליון של מחלקה אחת שונה מגבול תחתון של המחלקה הבאה אז הגבולות הם גבולות מדומים.

כשהגבולות מדומים ההפרש בין גבול תחתון של מחלקה לבין גבול עליון של המחלקה הקודמת יהיה רמת הדיוק.

**רמת הדיוק חייבת להיות קבועה** אין אפשרות שחלק מהאנשים נדייק ברמה אחת ואת השאר ברמה אחרת.

בגלל שהמשתנה הוא משתנה רציף כשננתח את הנתונים נעבור מגבולות מדומים לגבולות אמתיים. אם הנתונים יינתנו בגבולות מדומים נהפוך אותם תמיד לגבולות אמתיים. כיצד עוברים מגבולות מדומים לגבולות אמתיים?

לוקחים את רמת הדיוק ומחלקים אותה ב -2 את התוצאה המתקבלת מוסיפים לגבולות העליונים ומפחיתים מהגבולות התחתונים.

אם יתנו נתונים בגבולות מדומים אנחנו מוכרחים לעבור לגבולות אמתיים על מנת להמשיך ולנתח , אך אם הנתונים כבר יינתנו בגבולות אמתיים נשאיר אותם כמו שהם.

**דוגמה:** (פתרון בהקלטה )

להלן התפלגות הגבהים בס"מ של תלמידי כיתה ח'.

יש להעביר את הנתונים לגבולות אמתיים.

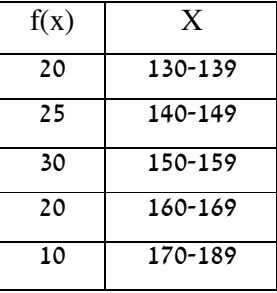

## **תרגילים:**

1. להלן התפלגות של משתנה בהצגה של מחלקות. יש להעביר את הנתונים לגבולות אמתיים:

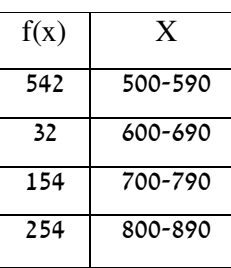

2. להלן התפלגות המשקלים בק"ג של קבוצת אנשים מסוימת . יש לרשום את הנתונים בגבולות אמתיים.

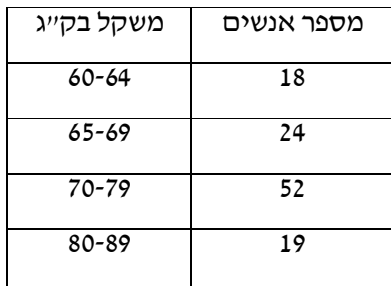

## **פרק - 5 סטטיסטיקה תיאורית - סכימה**

## **רקע:**

בסטטיסטיקה ישנה צורת רישום מקובלת כדי לרשום סכום של תצפיות:

1 *n*  $\sum_{i=1}^{\infty}$   $\sum_{i=1}^{\infty}$ *X*  $\sum_{i=1}$ 

נסביר את צורת הרישום על ידי הדוגמה הבאה:

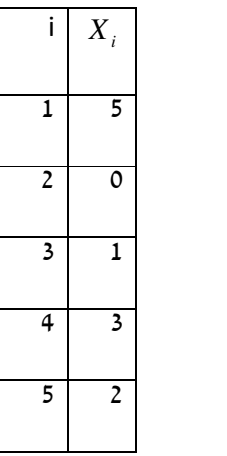

## **תרגילים:**

1. בבניין 5 דירות, לכל דירה רשמו את מספר החדרים שיש בדירה (X ( ומספר הנפשות החיות בדירה (Y).

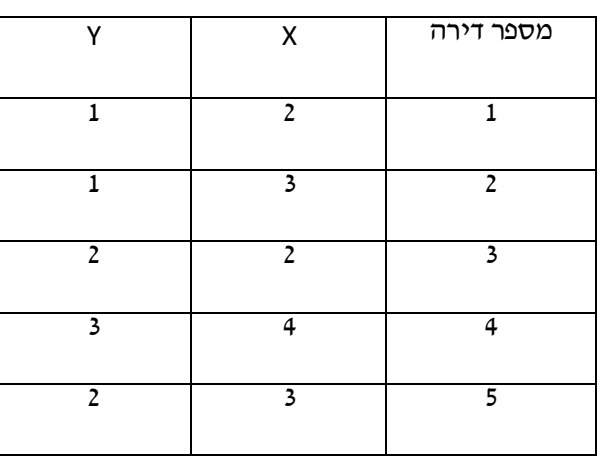

חשבו:

$$
\sum_{i=1}^{3} X_i
$$
\n
$$
\sum_{i=1}^{5} Y_i
$$
\n
$$
\sum_{i=1}^{4} X_i
$$
\n
$$
(\sum_{i=1}^{4} X_i)^2
$$
\n
$$
\sum X_i Y_i
$$
\n
$$
\sum (X_i) \sum (Y_i)
$$

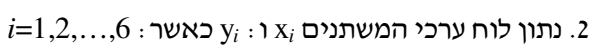

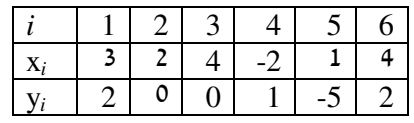

 $\cdot$ ונתונים הקבועים:  $a$ =5 $a$  חשבו את הנוסחאות הבאות

$$
\sum_{i=1}^{4} y_i
$$
 .x  
\n
$$
\sum_{i=1}^{6} a
$$
 .3  
\n
$$
\sum_{i=1}^{6} x_i y_i
$$
 .3  
\n
$$
\sum_{i=1}^{6} (x_i + y_i)
$$
 .7  
\n
$$
\sum_{i=1}^{6} x_i + a
$$
 .7

.3 קבע לכל זהות אם היא נכונה:

$$
\sum_{i=1}^{n} bX_{i} = b \cdot \sum_{i=1}^{n} X_{i} \quad \text{if}
$$
\n
$$
\sum_{i=1}^{n} a = a \cdot n \quad \text{if}
$$
\n
$$
(\sum_{i=1}^{n} X_{i})^{2} = \sum_{i=1}^{n} X_{i}^{2} \quad \text{if}
$$

## **פרק - 6 סטטיסטיקה תיאורית - מדדי מיקום מרכזי**

## **רקע:**

המטרה במדדי המיקום המרכזי למדוד את מרכז ההתפלגות של התצפיות.

#### **השכיח – MODE**

השכיח הוא הערך הנפוץ ביותר בהתפלגות.

ברשימה : הערך החוזר על עצמו הכי הרבה פעמים .

7 9 4 8 4 10 6

בטבלת שכיחויות בדידה : הערך שהשכיחות שלו היא הגבוהה ביותר.

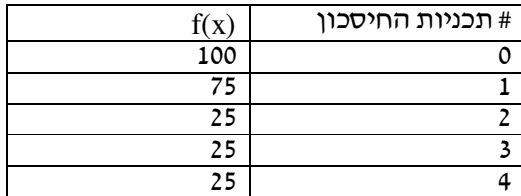

בדיאגרמת מקלות : שיעור ה-X של המקל הגבוה ביותר.

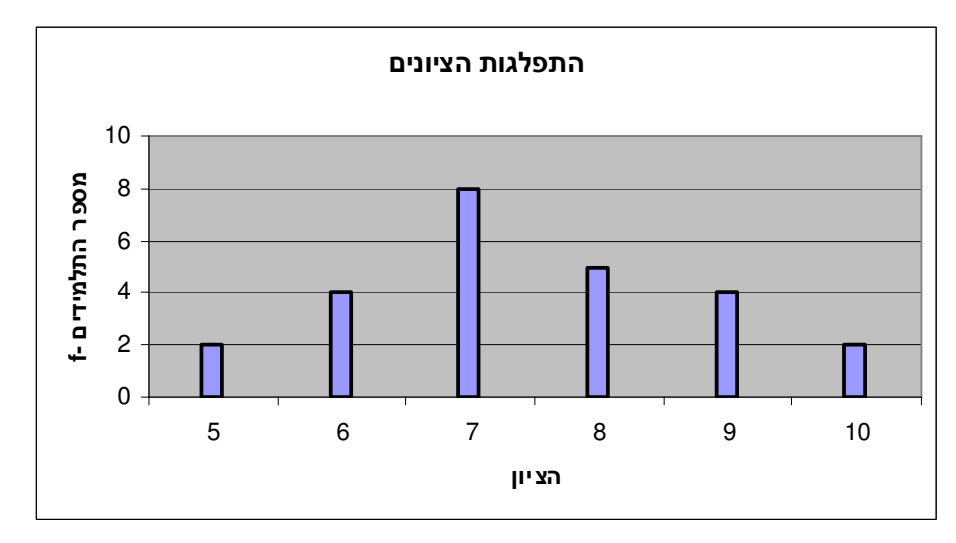

בעוגה: הערך של הפלח הגדול ביותר.

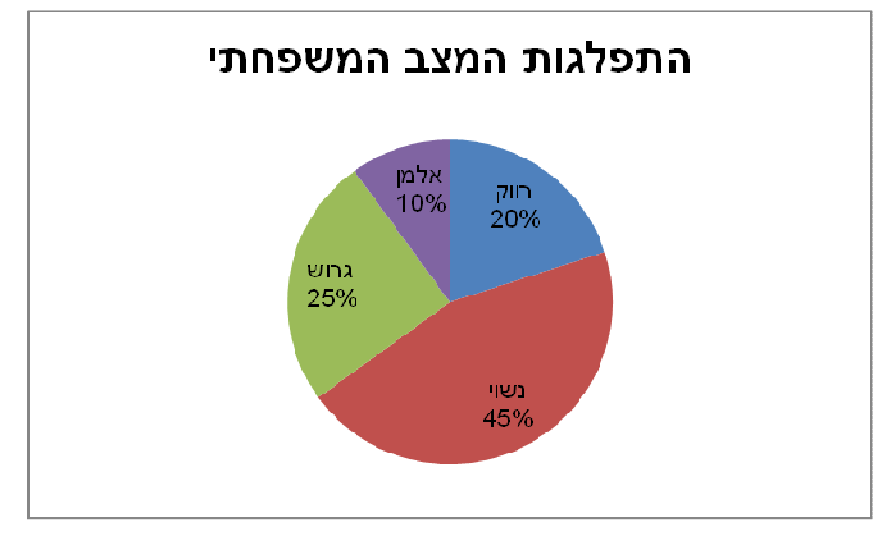

בטבלת שכיחויות במחלקות: אמצע המחלקה עם הצפיפות הגבוהה ביותר.

התפלגות הציונים בכיתה.

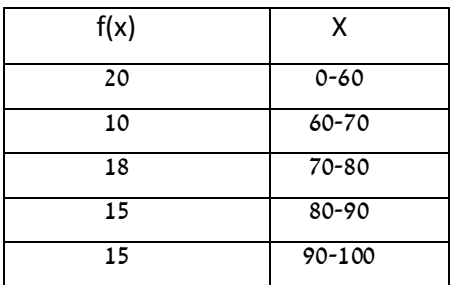

. בהיסטוגרמה : שיעור ה-X של אמצע המחלקה הגבוהה ביותר

להלן גיל המטופלים של ד"ר שוורץ בשנים :

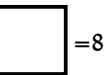

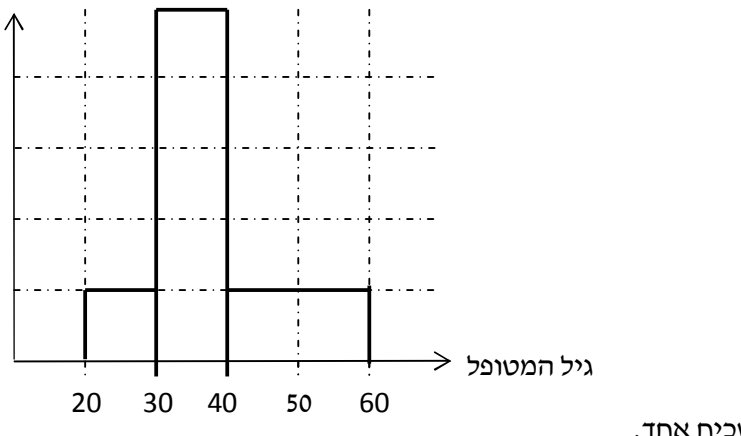

כללי: יתכן שלהתפלגות יותר משכיח אחד.

לפתרון מלא בסרטון וידאו היכנסו ל- www.GooL.co.il **כתב ופתר - ברק קנדל ©**

השכיח הוא מדד הרלבנטי לכל סוגי המשתנים.

## **אמצע תחום (טווח) – MIDRANGE**

הממוצע בין התצפית הגבוהה ביותר לתצפית הנמוכה ביותר.

$$
MR = \frac{X_{\min} + X_{\max}}{2}
$$

#### **החציון - MEDIAN**

החציון הוא ערך שמחצית מהתצפיות קטנות או שוות לו ומחצית מהתצפיות גדולות או שוות לו . <u>ברשימה</u> : נסדר את התצפיות בסדר עולה.

 $\frac{1}{-}$  . אם יש מספר אי זוגי של איברים מקומו של החציון יהיה התצפית שמיקומה 2 *n* + אם יש מספר זוגי של איברים החציון יהיה הממוצע של האיבר ה - 2 *n* והאיבר ה - 1 2  $\frac{n}{2}$ 

 $md$ = כלומר שיש מספר אי-זוגי של תצפיות החציון יהיה  $X_{\frac{n+1}{2}} \colon H$ 

ֿושיש מספר זוגי של תצפיות החציון יהיה  $\frac{\frac{n}{2}-\frac{n}{2}}{2}$  :  $X_{n} + X_{n}$  $md = \frac{X_{\frac{n}{2}} + X_{\frac{n}{2}}}{2}$ 

בטבלת שכיחויות בדידה: נעשה תהליך דומה אך נעזר בשכיחות המצטברת. דיאגרמת מקלות: נמיר לטבלת שכיחויות בדידה במטרה למצוא את החציון. <u>בטבלת שכיחויות במחלקות</u> :

> שלב א : נימצא את המחלקה החציונית שמיקומה יהיה 2 *n* .

 $Md \, = \, L_{0} + \frac{Z}{\sqrt{L_{0} + L_{0}}} \cdot (L_{1} - L_{0}) \, : \,$ שלב ב $\,$ : נציב בנוסחה הבאה  $\frac{n}{2}$  –  $F(x)$  $\frac{F(x_{m-1})}{f(x_m)} \cdot (L_1 - L_2)$ *m*  $= L_0 +$ −  $\frac{-1^{j}}{j} \cdot (L_{1} \bf{0}$ 1  $\frac{\frac{n}{2} - F(x_{m-1})}{f(x)} \cdot (L_1 - L_0)$  $Md = L_0 + \frac{2}{f(x_m)} \cdot (L_1 - L_0)$ 

1 ( ) *F xm*<sup>−</sup> - שכיחות מצטברת של מחלקה אחת לפני המחלקה החציונית.

( ) *<sup>m</sup> x f* - השכיחות של המחלקה החציונית.

-גבול התחתון של המחלקה.  $L_{\, \mathrm{o}}$ 

-גבול העליון של המחלקה.  $\boldsymbol{L}_\mathbf{1}$ 

היסטוגרמה: החציון הוא הערך על ציר ה-X שמחלק את ההיסטוגרמה לשני חלקים שווים בשטח.

כללי: החציון אינו רלבנטי למשתנה מסולם שמי ולא רלבנטי למשתנה איכותי.

#### **הממוצע:**

הנו מרכז הכובד של ההתפלגות.

$$
\overline{x} = \frac{\sum_{i=1}^{n} x_i}{n} : \underline{\text{trivial}}
$$

$$
\overline{x} = \frac{\sum x \cdot f}{n}
$$
: איכיחוינות

 $\pm$ במחלקות : נשתמש באותה נוסחה רק נתייחס לאמצע המחלקה בתור ה $X$ . הממוצע הזה יהיה ממוצע מקורב.

> לפתרון מלא בסרטון וידאו היכנסו ל - **il.co.GooL.www כתב ופתר - ברק קנדל ©**

כללי: הממוצע רלבנטי רק למשתנה כמותי.

## **מדדי המיקום המרכזי בהתפלגויות המיוחדות:**

בהתפלגות סימטרית פעמונית כל מדדי המרכז שווים זה לזה:

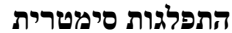

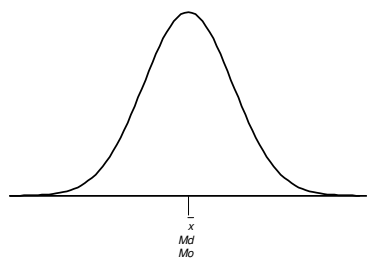

בהתפלגות סימטרית השכיח לא חייב להיות במרכז:

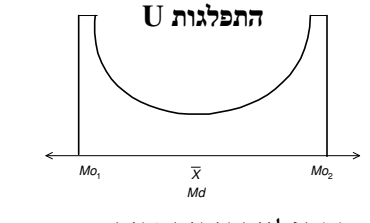

בהתפלגות אסימטרית

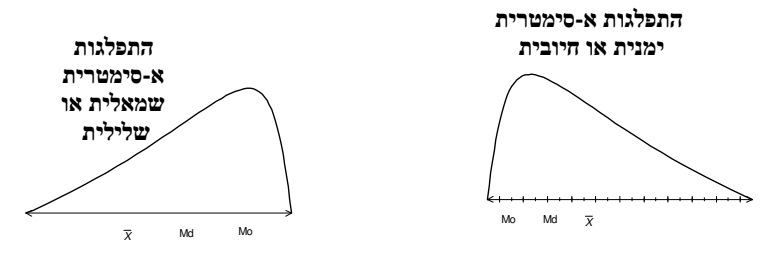

#### **תרגילים:**

- 1. להלן רשימת הציונים של 20 תלמידים שנבחנו במבחן הבנת הנקרא: 6, 5, 8, 7, 6, 9, 8, 6, 7, 6, 7, 8, 5, 4, 6, 6, 6, 6, 7, 6, 6, 7, 6, 6, 7 חשב את החציון, השכיח, והממוצע של הציונים.
- .2 בדקו את מספר החדרים לדירה בבניין בן 5 דירות והתקבל ממוצע 3.8 לגבי 4 דירות נמצא מספר חדרים : . ,4 ,3 ,4 5
	- .א כמה חדרים יש בדירה החמישית?
		- ב. מהו השכיח ומהו החציון?
- .3 להלן התפלגות מספר מקלטי הטלוויזיה שנספרו עבור כל משפחה בישוב מסוים:

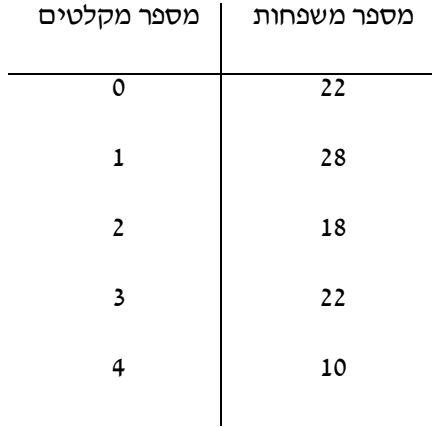

- .ה חשב את הממוצע, החציון והשכיח של ההתפלגות.
- .ו הסבר ללא חישוב כיצד כל מדד שחישבת בסעיף א' היה משתנה אם חלק מהמשפחות (לא כולן) שלא היה להם עד היום טלוויזיה היו רוכשים מקלט אחד.
	- .4 להלן התפלגות מספר המכוניות למשפחה בישוב "הגורן"

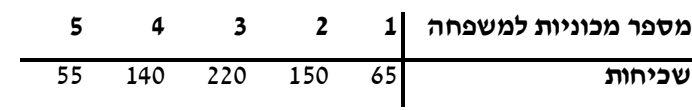

- .א כמה משפחות יש בישוב?
- .ב מה אחוז המשפחות בישוב עם לכל היותר 2 מכוניות?
	- ג. חשבו את הממוצע, החציון והשכיח.

הקפידו להסביר לגבי כל סעיף מה משמעות התוצאה שקיבלתם!

- .5 מורה לימד 2 כיתות, הוא תיאר באותה מערכת צירים את התפלגות הציונים בכל כיתה. בחר בתשובה הנכונה: 1
	- .א בכיתה 1 השכיח גבוה יותר מכיתה 2.
	- .ב בכיתה 2 השכיח גבוה יותר מכיתה 1.
		- .ג בשתי הכיתות אותו שכיח.
	- .ד לא ניתן לדעת באיזו כיתה השכיח גדול יותר.

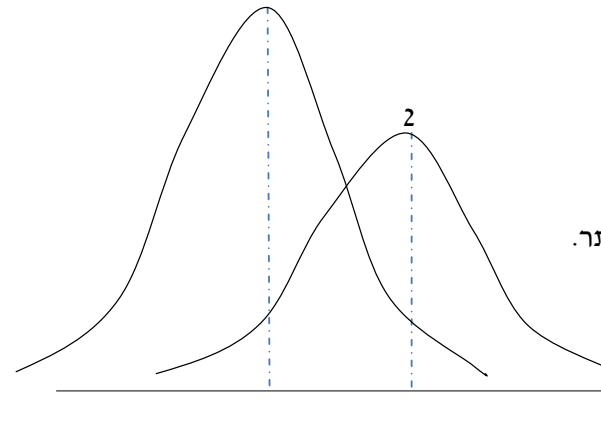

.6 ביישוב מסוים בדקו לכל משפחה את מספר הטלוויזיות שיש לה בבית. ביישוב גרות 200 משפחות. בממוצע יש למשפחה 1.5 טלוויזיות.

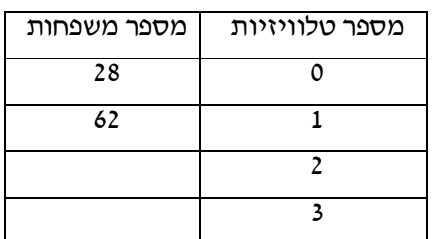

.א השלימו את הטבלה.

- .ב מהו השכיח, אמצע טווח והחציון.
- .ג חלק מהמשפחות להן הייתה טלוויזיה אחת בדיוק הוציאו את הטלוויזיה מביתם, כיצד כל מדד ישתנה (יגדל, יקטן וא לא ישתנה) הסבירו ללא חישוב.

.7 להלן התפלגות המשקל של קבוצה מסוימת בק"ג:

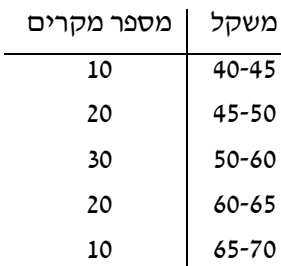

מה הממוצע והחציון של ההתפלגות?

8. להלן התפלגות הגבהים בס"מ בקבוצה מסוימת.

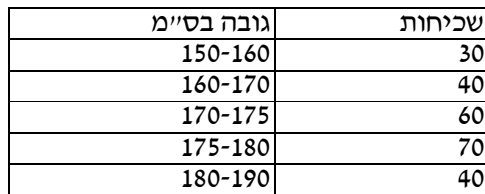

חשב את הממוצע, החציון והשכיח של הגבהים בקבוצה זו.

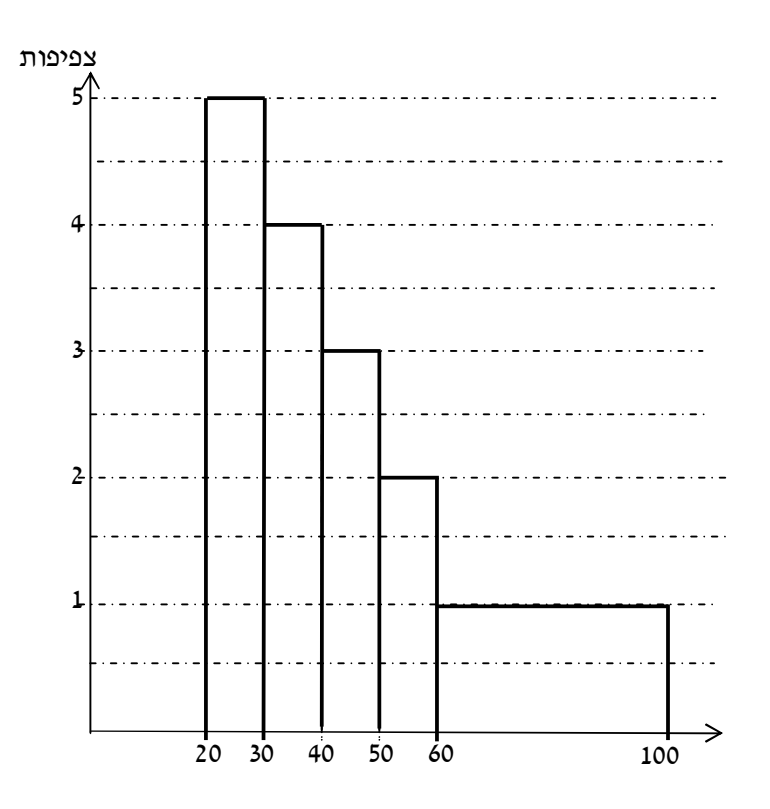

.א מצא את השכיח בהתפלגות.

- .ב מצא את החציון בהתפלגות.
- .ג הסבירו ללא חישוב האם הממוצע גדול/קטן /שווה לחציון.
- .ד הסתבר שיש להוציא מספר תלמידים במחלקה בין 20-30 שקלים כיצד הדבר ישפיע על הממוצע, החיצון והשכיח? הסבירו ללא חישוב.

30

.9 בפקולטה מסוימת בדקו לסטודנטים העובדים בה את השכר לשעת עבודה. להלן התוצאות:

#### **פתרונות:**

**שאלה 1:** 

החציון: 7

השכיח: 6

הממוצע: 6.9

**שאלה** :**2**  .א 3

.ב שכיח: 3,4 חציון: 4

## **שאלה 3:**

א. הממוצע: 1.7

החציון : 1.5

השכיח: 1

ב. הממוצע יגדל ויתר המדדים לא ישתנו.

#### **שאלה 4:**

א. 630

ב. 34.13%

ג. שכיח וחציון: 3

ממוצע: 2.952

## <u> שאלה5:</u>

תשובה :ב

**שאלה : 6**

1.5 : ב חציון: 2 שכיח: 2 אמצע טווח

## **שאלה 7 :**

חציון וממוצע 55:

## **פ - 7 רק סטטיסטיקה תיאורית - מדדי פיזור: הטווח, השונות וסטיית התקן**

## **רקע:**

**המטרה** : למדוד את הפיזור של הנתונים כלומר כמה הם רחוקים זה מזה ושונים זה מזה.

#### **הטווח\תחום RANGE :**

 $R = X_{\rm max} - X_{\rm min}$ : ההפרש בין התצפית הגבוהה ביותר לנמוכה ב

### **שונות וסטיית תקן :**

השונות היא ממוצע ריבועי הסטיות מהממוצע וסטיית התקן היא שורש של השונות.

$$
s_x^2 = \frac{\displaystyle\sum_{i=1}^n(x_i-\overline{x})^2}{n} = \frac{\displaystyle\sum_{i=1}^n x_i^2}{n} - \overline{x}^2 \quad \text{or } \text{array}
$$

דוגמה : נחשב את השונות של סדרת המספרים הבאה : 5,4,9

$$
x_x^2 = \frac{\sum (x - \overline{x})^2 f}{n} = \frac{\sum x^2 \cdot f}{n} - \overline{x}^2
$$

*x s x n n*

להלן התפלגות הציונים בכיתה מסוימת בה ממוצע הציונים הוא 7.44

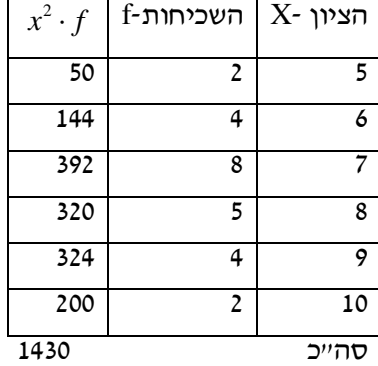

$$
s_x^2 = \frac{\sum x^2 f(x)}{n} - \overline{x}^2 = \frac{1430}{25} - 7.44^2 = 1.8464
$$
  

$$
s = \sqrt{s_x^2} = \sqrt{1.8464} = 1.3588
$$

כשיש מחלקות נעזר באמצע המחלקה כדי לחשב את השונות.

#### **תרגילים:**

1. להלן רשימת הציונים של 20 תלמידים שנבחנו במבחן הבנת הנקרא:

10 ,9 ,8 ,6 ,7 6 ,5 ,8 ,7 ,6 ,9 ,8 ,6 ,7 ,6 ,7 ,8 ,5 ,4 ,6 , חשבו את השונות, סטיית התקן והטווח של הציונים.

2. להלן התפלגות מספר המכוניות למשפחה בישוב "הגורן "

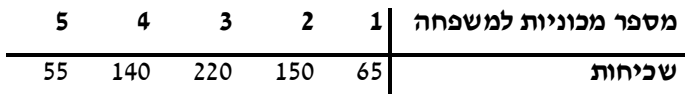

- א. חשבו סטיית התקן.
- .ב חשבו את הטווח של הנתונים.

הקפידו להסביר לגבי כל סעיף מה משמעות התוצאה שקיבלתם!

- 3. בחברה העוסקת בטלמרקטינג בדקו עבור כל עובד את מספר שנות הוותק שלו. התקבל שממוצע שנות הוותק הוא 4 שנים וסטיית התקן היא שנתיים.
- .א האם הממוצע יגדל/יקטן/לא ישתנה וסטיית התקן תגדל/תקטן/לא תשנה כאשר יתווספו שני עובדים עם וותק של 4 שנים להתפלגות?
	- .ב האם הממוצע יגדל/יקטן/לא ישתנה וסטיית התקן תגדל/תקטן/לא תשנה כאשר יתווספו שני

עובדים אשר אחד עם וותק של 0 שנים והשני עם וותק של 8 שנים להתפלגות?

- 4. נתונה רשימה של 5 תצפיות , אך רק עבור 4 מהן נרשמו הסטיות שלהן מהממוצע:
	- , 2, 3, 2 . חשב את השונות של חמש התצפיות.

.5 בשכונה בדקו בכל דירה את מספר החדרים לדירה. בשכונה 200 דירות.

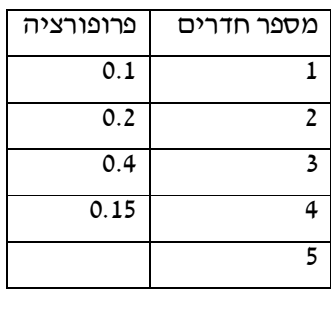

- .א מה הממוצע של מספר החדרים לשכונה בדירה?
- .ב חשבו את סטיית התקן של מספר החדרים לדירה.
- .ג חלק מבעלי הדירות בנות 2 החדרים הפכו את דירתם לדירת חדר. כיצד הדבר ישפיע
	- (יקטין, יגדל, לא ישנה) כל מדד שחישבתם בסעיפים הקודמים.

## .6 להלן התפלגות המשקל של קבוצה מסוימת בק"ג:

| מספר מקרים | משקל      |
|------------|-----------|
| 10         | $40 - 45$ |
| 20         | 45-50     |
| 30         | 50-60     |
| 20         | 60-65     |
| 10         | $65 - 70$ |

מהי סטיית התקן של התפלגות המשקל?

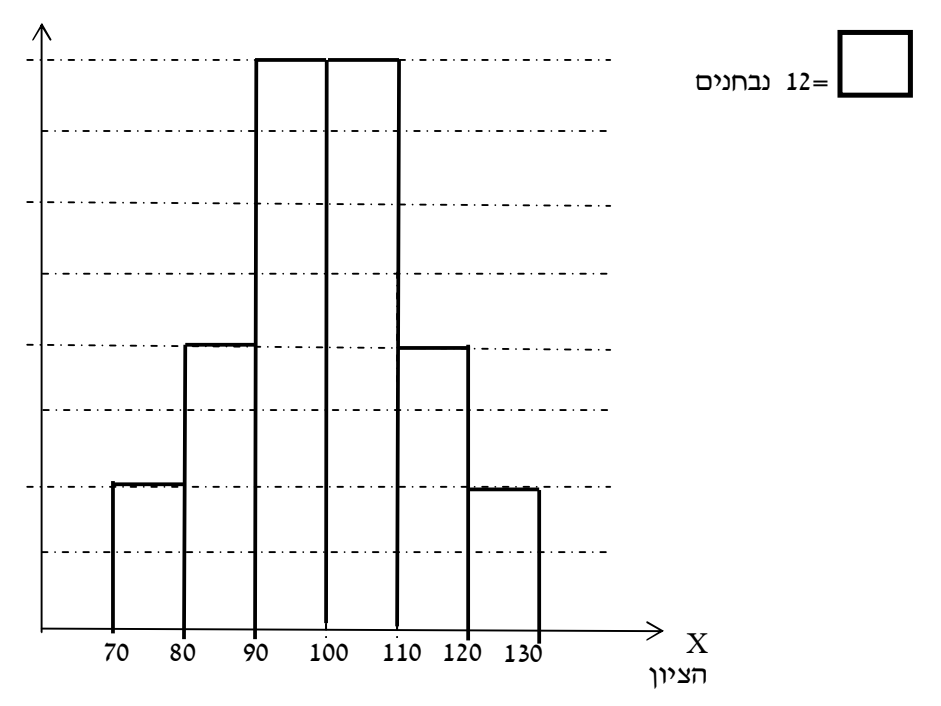

.7 להלן התפלגות הציונים במבחן אינטליגנציה:

- .א מה הממוצע ומה החציון של ההתפלגות?
	- .ב חשבו את סטיית התקן של הציונים.
- .ג מסתבר שיש להוסיף 20 תצפיות לכל אחת משתי המחלקות 90-100 ו .100-110 כיצד הדבר ישתנה את כל אחד מהמדדים של הסעיפים הקודמים?

## **פתרונות :**

#### **שאלה 1:**

השונות : 2.19

סטיית תקן : 1.48

טווח : 6

## **שאלה 2:**

א. סטיית תקן 1.106:

ב. טווח 4

## **שאלה 3:**

א. ממוצע לא ישתנה, סטיית התקן תקטן.

ב. ממוצע לא ישתנה, סטיית התקן תגדל.

## **שאלה 4:**

10.8

## **שאלה 5:**

א. 3.05

ב. 1.16

## **שאלה 6:**

7.73

## **שאלה : 7**

א. 100

ב. 12.96
# **פרק - 8 סטטיסטיקה תיאורית - מדדי פיזור - טווח בין - רבעוני**

#### **רקע:**

הטווח הבין-רבעוני נותן את הטווח בין הרבעונים בו נמצאים 50% מהתצפיות המרכזיות.

שלבים במציאת טווח בין- רבעוני במחלקות:

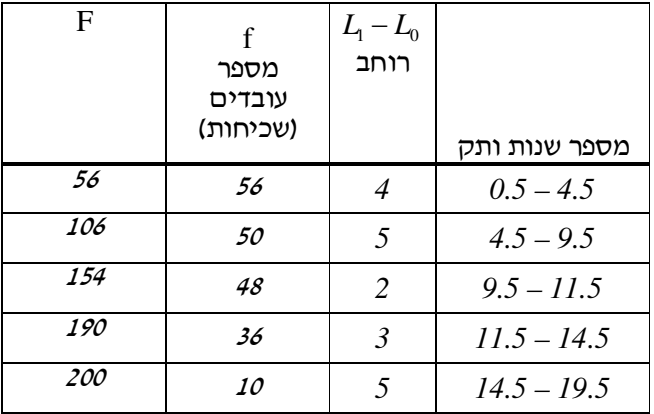

שלב א : נימצא את הרבעון התחתון ( האחוזון ה 25 ) והרבעון העליון ( האחוזון ה - ). 75

מיקום הרבעון התחתון יהיה: 4 *n*  $\frac{3n}{\cdot}$  מיקום הרבעון העליון יהיה 4  $\frac{3n}{4}$ 

נוסחאות הרבעונים יהיו:

$$
Q_1 = L_0 + \frac{\frac{n}{4} - F(x_{m-1})}{f(x_m)} \cdot (L_1 - L_0) \qquad ; \qquad Q_3 = L_0 + \frac{\frac{3n}{4} - F(x_{m-1})}{f(x_m)} \cdot (L_1 - L_0)
$$

: נחסר את הרבעונים:

 $IQR = Q_3 - Q_1$ 

# **תרגילים:**

.1 להלן התפלגות המשקל של קבוצה מסוימת בק"ג:

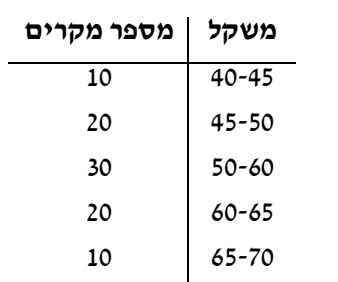

מצא את הטווח הבין- רבעוני.

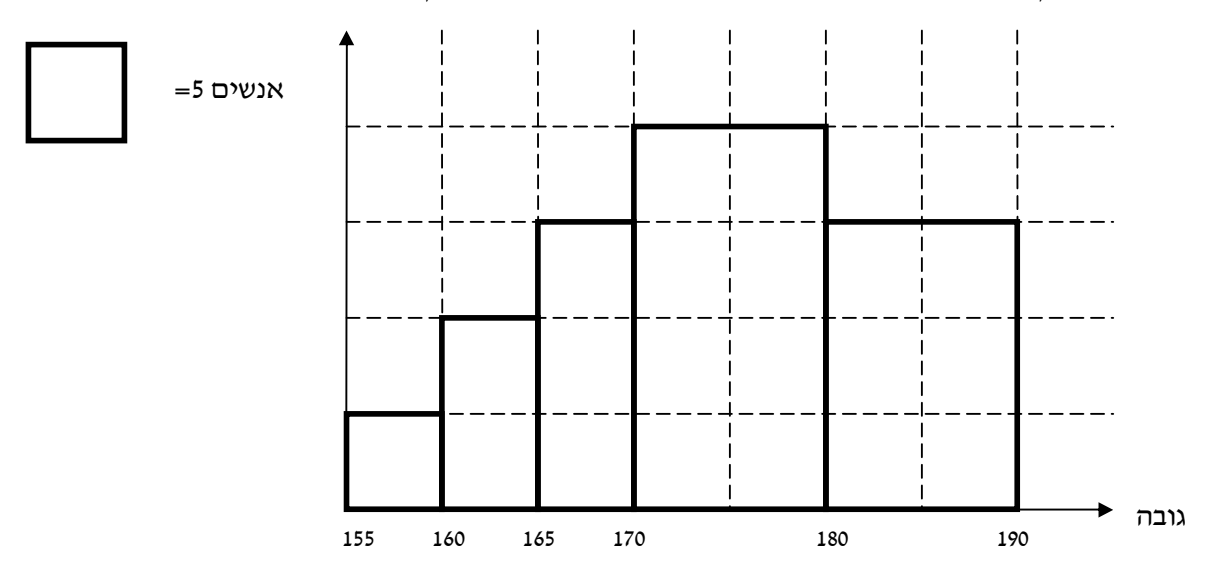

. להלן היסטוגרמה המתארת את התפלגות הגבהים בס״מ של קבוצה מסוימת:

מצא את הטווח הבין- רבעוני.

**פתרון:** 

**שאלה 1:** 13.75

**שאלה 2:** 13.33

39

# **פרק - 9 סטטיסטיקה תיאורית - ממוצע משוקלל ושונות מצורפת**

#### **רקע:**

מדובר על מצב שבו ישנן כמה קבוצות שרוצים לאחד אותן לקבוצה אחת גדולה.

מתעניינים בממוצע והשונות של הקבוצה הגדולה המתקבלת מאיחוד הקבוצות הקטנות.

 $\mathsf{j}$  מס׳ התצפיות בקבוצת ה-j  $n_{\overline{j}}$ 

j =אינדקס של הקבוצה.

N =מס' התצפיות בכל הקבוצות יחד (סכום כל ה *nj*(

 $\bar{x}_j$  – הממוצע בקבוצה ה  $\overline{x}_j$ 

 $\mathbf{j}$  - השונות בקבוצה ה $S^2\mathbf{j}$ 

הנוסחאות לממוצע משוקלל ושונות מצורפת:

$$
\bar{\overline{x}} = \frac{\sum_{j=1}^{k} \bar{x}_{j} n_{j}}{N} \quad ; \quad N = \sum_{j=1}^{k} n_{j} \quad ; \quad s_{c}^{2} = \frac{\sum_{j=1}^{k} n_{j} s_{j}^{2}}{N} + \frac{\sum_{j=1}^{k} n_{j} (\bar{x}_{j} - \bar{\overline{x}})^{2}}{N}
$$

דוגמה: (פתרון בהקלטה)

בחברה שני אגפים, אגף א' מונה עשרים עובדים, השכר הממוצע שם הוא 6,000 ₪ וסטיית התקן היא 2,000 .₪ באגף ב' עשרה עובדים השכר הממוצע הוא 12,000 ₪ וסטיית התקן היא 3,000 .₪

מהו השכר הממוצע ומהי סטיית התקן של שכר העובדים בחברה?

#### **תרגילים:**

1. להלן נתונים לגבי ציונים במבחן באנגלית ב -3 כיתות מתוך שכבה י' בתיכון:

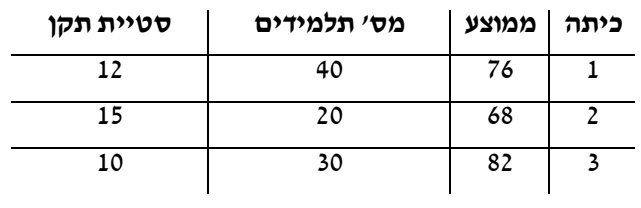

- .א חשב את הממוצע המשוקלל בשכבה.
- .ב חשב את השונות המצורפת בשכבה.
	- 2. נתונות שתי קבוצות:

בקבוצה I פי שתים תצפיות מאשר בקבוצה II . הממוצע בשתי הקבוצות הוא 70. השונות בקבוצה I היא 100 . השונות בקבוצה II היא 400 .

- .א מצא את הממוצע של התצפיות לאחר שאוחדו שתי הקבוצות לקבוצה אחת.
- .ב מצא את סטיית התקן של התצפיות לאחר שאוחדו שתי הקבוצות לקבוצה אחת.

# לפתרון מלא בסרטון וידאו היכנסו ל- www.GooL.co.il **כתב ופתר - ברק קנדל ©**

# **פתרונות:**

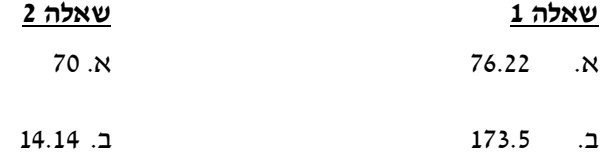

# **פרק - 10 סטטיסטיקה תיאורית - מדדי מיקום יחסי - ציון תקן**

#### **רקע:**

המטרה למדוד איך תצפית ממוקמות יחסית לשאר התצפיות בהתפלגות.

#### **ציון תקן:**

 $Z$   $=$   $\frac{X-X}{\sigma}$  : הנוסחה לציון תקן של תצפית היא *S*  $Z = \frac{X - \mathbf{C}}{\mathbf{C}}$ 

ציון התקן נותן כמה סטיות תקן סוטה התצפית מהממוצע.

כלומר, ציון התקן מעיד על כמה סטיות תקן התצפית מעל או מתחת לממוצע.

ציון תקן חיובי אומר שהתצפית מעל הממוצע.

ציון תקן שלילי אומר שהתצפית מתחת לממוצע.

ציון תקן אפס אומר שהתצפית בדיוק בממוצע.

דוגמה : ( פתרון בהקלטה )

במקום עבודה מסוים ממוצע המשכורות 8 אלפי ₪ עם סטית תקן של 2 אלפי ₪ באותו מקום עבודה ההשכלה הממוצעת של העובדים הנה 14 שנים עם סטית תקן של 1.5 שנים. ערן מרוויח במקום עבודה זה 11 אלף ₪ והשכלתו 16 שנים. מה ערן יותר באופן יחסי משכיל או משתכר ?

#### **תרגילים**

1. תלמידי כיתה ח' ניגשו למבחן בלשון ולמבחן במתמטיקה.

להלן התוצאות שהתקבלו:

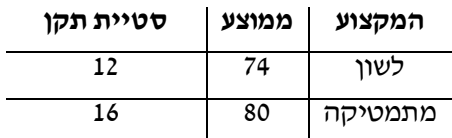

עודד קיבל: 68 בלשון ו 70 במתמטיקה.

א. באיזה מקצוע עודד טוב יותר באופן יחסי לשכבה שלו?

ב. איזה ציון עודד צריך לקבל במתמטיקה כדי שיהיה שקול לציונו בלשון?

2. במפעל לייצור מצברים לרכב בדקו במשך 40 ימים את התפוקה היומית ( מספר מצברים במאות) ואת מספר הפועלים שעבדו באותו היום.

להלן טבלה המסכמת את האינפורמציה שנאספה על שני המשתנים:

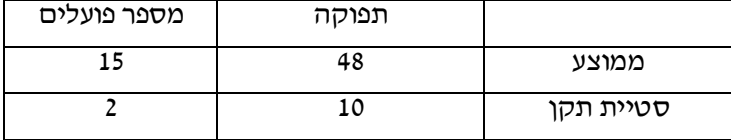

באחד הימים מתוך כלל הימים שנבדקו התפוקה הייתה 50 מאות מצברים ובאותו היום עבדו 13 פועלים.

מה יותר חריג באותו היום יחסית לשאר הימים שנבדקו נתוני התפוקה או כמות הפועלים? בחר בתשובה הנכונה.

- .א התפוקה.
- .ב כמות הפועלים.
- .ג חריגים באותה מידה.
- .ד חסרים נתונים כדי לדעת זאת.
- . 3 הגובה הממוצע של המתגייסים לצבא הוא 175 סנטימטר עם סטיית תקן 10 סנטימטר. המשקל הממוצע 66 ק"ג עם סטיית תקן 8 ק"ג. ערן התגייס, גובהו 180 ס"מ ומשקלו 59 ק"ג.
	- א. במה ערן חריג יותר ביחס לשאר המתגייסים גובהו או משקלו?
		- ב. כמה ערן אמור לשקול כדי שמשקלו יהיה שקול לגובהו?

# **פתרונות:**

**שאלה 1:**

א. לשון

ב. 72

# **שאלה 2:**

תשובה ב

#### **שאלה 3:**

א. משקל

ב. 70

# **פרק - 11 סטטיסטיקה תיאורית - מדדי מיקום יחסי - אחוזונים במחלקות**

#### **רקע:**

האחוזון (המאון ) ה- p הוא הערך בנתונים המחלק את הנתונים בצורה כזאת שעד אליו יש  $p$ .  $X_p$  מהנתונים. מסמנים את האחוזון ה- p ב-

למשל, המאון ה- 25 הוא האחוזון ה- 25 או הרבעון התחתון : ערך ש- רבע מהתצפיות קטנות  $X_{0.25}$  : ממנו והשאר גבוהות ממנו. מסומן

מציאת מאון במחלקות :

שלב א: נימצא את המחלקה הרלבנטית שמיקומה יהיה 100 *np* .

שלב ב: נציב בנוסחה הבאה : 1 0 1 0 ( ) 100 ( ) ( ) *m p m n p F x x L L L f x* − ⋅ − = + ⋅ −

1 ( ) *F xm*<sup>−</sup> - שכיחות מצטברת של מחלקה אחת לפני המחלקה הרלבנטית.

( ) *<sup>m</sup> x f* - השכיחות של המחלקה הרלבנטית.

- גבול התחתון של המחלקה.  $L_{\alpha}$ 

- גבול העליון של המחלקה.  $\boldsymbol{L_1}$ 

אם רוצים לחלץ את אחוז התצפיות שמתחת לערך מסוים נשתמש בנוסחה הבאה:

$$
P_x = \left[ \frac{(x - L_0)}{(L_1 - L_0)} \cdot f(x_m) + F(x_{m-1}) \right] \cdot \frac{100}{n}
$$

דוגמה: (פתרון בהקלטה)

 $\overline{\phantom{a}}$ 

להלן התפלגות השכר של עובדים בחברה מסוימת:

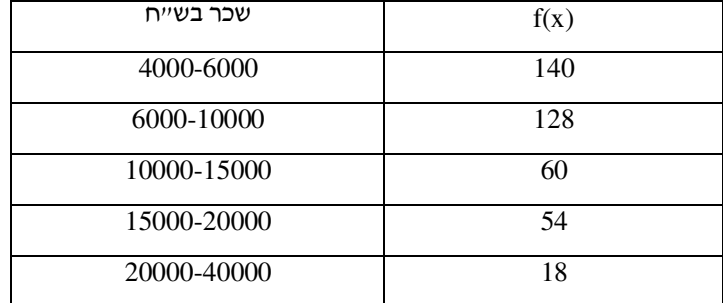

- .א מצאו את המאון ה- 40.
- ב. מהו אחוז העובדים שמשתכרים מתחת ל5,000 ₪?

#### **תרגילים:**

.1 להלן התפלגות השכר (באלפי שקלים) בחברה:

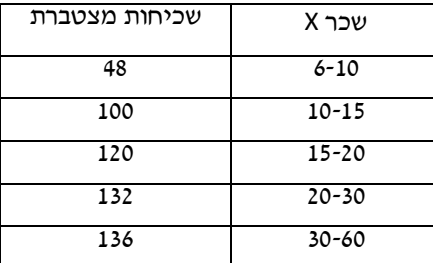

- .א חשבו את המאון ה- . 60
- .ב מהו העשירון העליון?
- .ג 20% מהמשכורות הגבוהות ביותר הן משכורות של הבכירים, מהי המשכורת המינימאלית לבכיר?
	- .ד מה אחוז האנשים שמשתכרים מתחת ל7000- ₪?
	- .ה איזה אחוז מהעובדים משתכרים מעל ל25,000 ₪?
	- .ו איזה אחוז מהעובדים משתכרים בין 7000 ל 25,000 ₪?
- .2 למבחן ניגשו 400 נבחנים. נתון שהעשירון התחתון הוא הציון .60 הרבעון העליון הוא הציון 80. כמו כן ההתפלגות של הציונים היא סימטרית. מלאו את השכיחות החסרות.

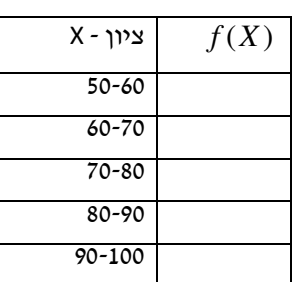

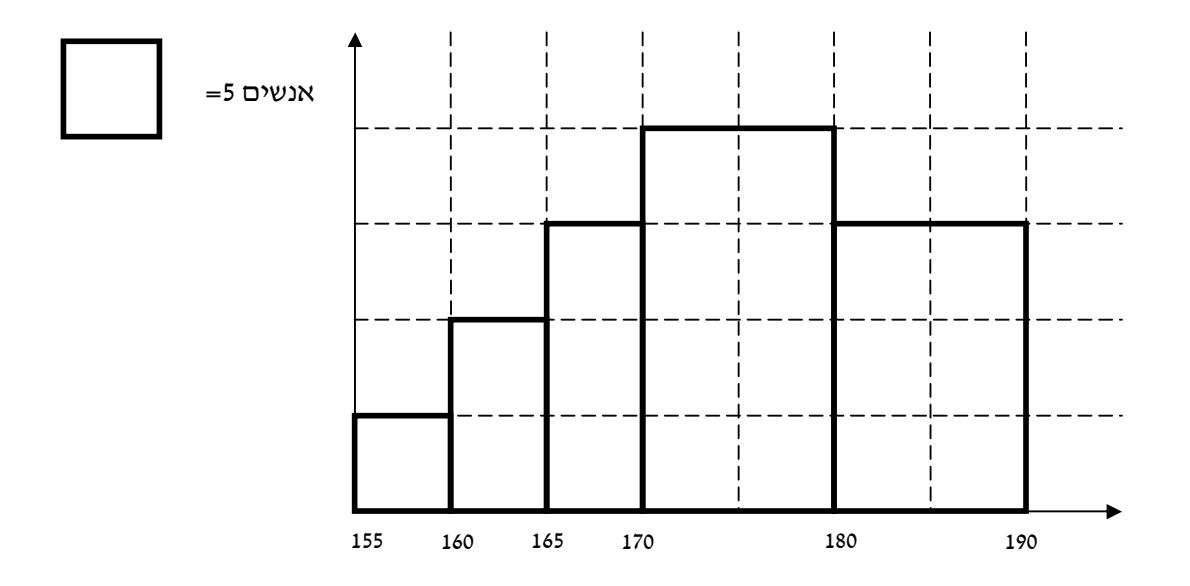

.3 להלן היסטוגרמה המתארת את התפלגות הגבהים בס"מ של קבוצה מסוימת:

א. העשירון התחתון.

ב. האחוזון ה -30.

ג. הגובה ש20%- מהתצפית גדולות ממנו.

ד. את אחוז התצפיות מתחת לגובה 158 ס"מ.

ה. את אחוז התצפיות מעל לגובה 185 ס"מ.

ו. את אחוז התצפיות בין גובה 170 ס"מ ל185- ס"מ.

# לפתרון מלא בסרטון וידאו היכנסו ל- www.GooL.co.il **כתב ופתר - ברק קנדל ©**

# **פתרונות:**

**שאלה : 1** א. 13.23 ב. 22  $17.2 \ .$ ד. 8.82% ה. 7.36% ו. 83.82%

# **שאלה 3:**

- .א 162.5 .ב 170 .ג 183.33 .ד 3% .ה 15%
- .ו ת55%

#### **פרק - 12 סטטיסטיקה תיאורית - טרנספורמציה לינארית**

#### **רקע:**

מצב שבו מבצעים שינוי מסוג הוספה של קבוע ( או החסרה ) והכפלה של קבוע ( או חילוק) לכל  $y = a \cdot x + b$ : התצפיות

וכך יושפעו המדדים השונים :

<u>מדדי המרכז</u>:

$$
MR_y = a \cdot MR + b
$$
  

$$
Mo_y = a \cdot Mo + b
$$
  

$$
\overline{y} = a \cdot \overline{x} + b
$$
  

$$
Md_y = a \cdot Md_x + b
$$

<u>מדדי הפיזור :</u>

$$
R_{y} = |a| R_{x}
$$
  

$$
s_{y} = |a| s_{x}
$$
  

$$
s_{y}^{2} = a^{2} s_{x}^{2}
$$

<u>מדדי המיקום היחסי:</u>

$$
Y_p = a \cdot X_p + b
$$

$$
Z_Y = \frac{a}{|a|} Z_X
$$

<u>שלבי העבודה :</u>

- 1. נזהה שמדובר בטרנספורמציה לינארית ( שינוי קבוע לכל התצפיות).
	- 2. נרשום את כלל הטרנספורמציה לפי נתוני השאלה.
		- 3. נפשט את הכלל ונזהה את ערכי a ו b.
	- 4. נציב בנוסחאות שלעיל בהתאם למדדים שנשאלים.

דוגמה: (פתרון בהקלטה)

השכר הממוצע של עובדים הנו ₪9000 וטווח 6000 ₪ חשבו את המדדים הללו לאחר שהעלו את כל המשכורות ב- 10% ואחר כך קנסו אותם ב100 .₪

#### **תרגילים:**

1. עבור סדרת נתונים התקבל:

 $\bar{X} = 80$  $S = 15$ 

 $MO = 70$ 

הוחלט להכפיל את כל התצפיות פי-4 ולהחסיר מהתוצאה 5. חשב את המדדים הללו לאחר השינוי.

- 2. בחברה מסוימת השכר הממוצע הוא 40 ₪ לשעה עם סטיית תקן של 5 ₪ לשעה. הוחלט להעלות את כל המשכורות ב - 10% , אך זה לא סיפק את העובדים ולכן הם קיבלו לאחר מכן תוספת של 2 ₪ לשעה. מה הממוצע ומהי השונות של השכר לשעה לאחר כל השינויים.
- 3. במבחן הציון החציוני היה 73, טווח הציונים היה 40 נקודות. והעשירון העליון היה הציון 87. כיוון שהציונים בבחינה היו נמוכים, המורה החליט לתת פקטור של 4 נק' לכל התלמידים. חשבו את המדדים לאחר הפקטור.
- .4 דגמו מקו ייצור 50 קופסאות של גפרורים. בדקו בכל קופסא בה יש 40 גפרורים את כמות הגפרורים הפגומים. קבלו שבממוצע יש 3 גפרורים פגומים בקופסא. עם סטיית תקן של 1.5 גפרורים. מה יהיה הממוצע ומה תהיה סטיית התקן של מספר התקנים בקופסא?
- .5 חברת בזק הציעה את החבילה הבאה: שלושים שקלים דמי מנוי חודשיים קבועים. ובנוסף 10 אגורות לכל דקה של שיחה יוצאת, אדם בדק במשך שנה את דקות השיחות היוצאות שלו, וקיבל שבממוצע בחודש יש לו 600 דקות שיחות יוצאות עם שונות 2500 דקות רבועות, כמו כן בחודש ינואר ציון התקן היה . 2 חשבו את המדדים הללו עבור חשבון הטלפון החודשי של אותו אדם בשקלים אם היה משתמש בחבילה המוצעת לו על ידי בזק.

#### **פתרונות :**

#### **שאלה 1 : שאלה 2 :**

**שאלה : 4**

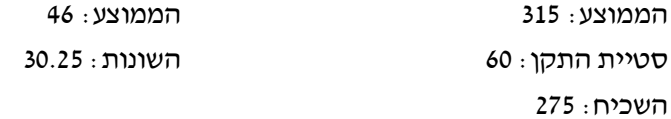

#### **שאלה : 3**

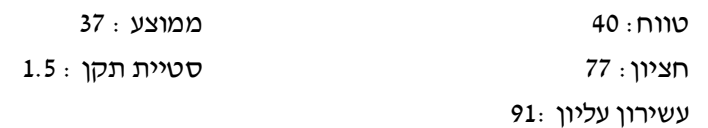

#### **שאלה 5:**

ממוצע : 90 שונות: 25 ציון תקן: 2

#### **פרק - 13 סטטיסטיקה תיאורית - שאלות מסכמות**

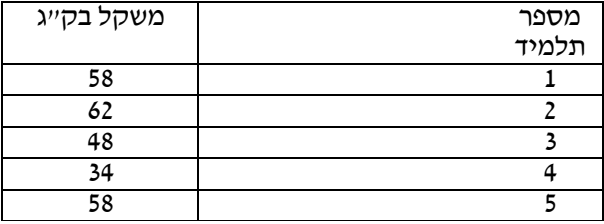

.1 בדקו עבור 5 תלמידים את המשקל שלהם :

- .א מהו המשתנה הנחקר? האם הוא בדיד או רציף?
	- .ב מהו המשקל החציוני, הממוצע והשכיח?
		- .ג מה הטווח וסטיית התקן של המשקל?
- ד. לאותם תלמידים חישבו גם את הגובה בס״מ וקיבלו גובה ממוצע של 168 וסטיית תקן 6. במה תלמיד מספר 3 שגובהו 162 יותר חריג במשקל או בגובה?
	- .ה הוסיפו עוד תלמיד השוקל 52 ק"ג בדיוק. הסבירו ללא חישוב כיצד הדבר ישפיע על הממוצע וסטיית התקן? ( יגדיל יקטין או לא ישנה)
- .2 בפקולטה להנדסה אספה מזכירות הסטודנטים נתונים לגבי מס' הקורסים שכל סטודנט סיים בשנה הראשונה ללימודיו בשנת .2008

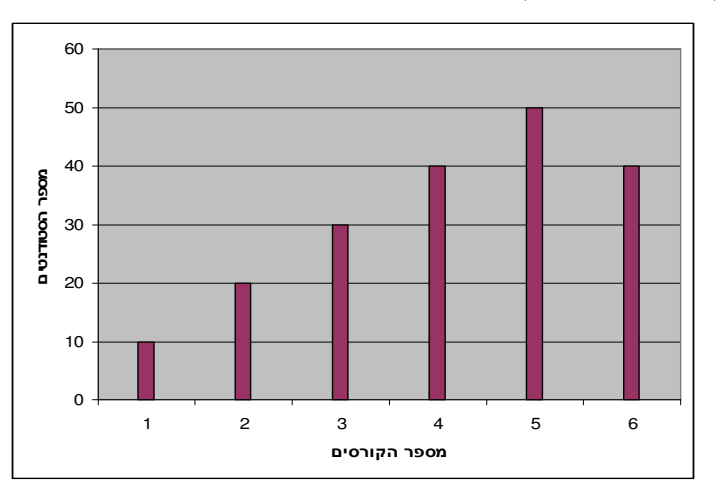

להלן התוצאות שהתקבלו:

- .א מה המשתנה הנחקר? האם הוא בדיד או רציף?
	- .ב מהי צורת ההתפלגות?
	- .ג תאר את הנתונים בטבלת שכיחויות.
		- .ד חשב את השכיח, החציון והטווח .

.3 להלן התפלגות הציונים בבחינה בלשון שנעשתה עבור תלמידי כיתות ד'. השתתפו במחקר 150 תלמידים.

> $7\frac{1}{\gamma-1}=\bar{X}$  : ממוצע הציונים שהתקבל 15  $7\frac{1}{15} = X$

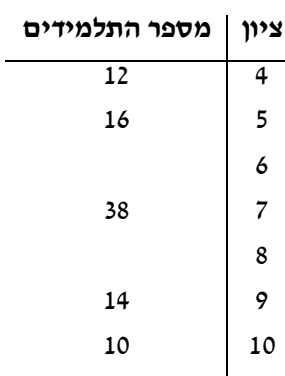

.א השלם את השכיחויות החסרות בטבלה.

.ב חשב את הציון החציוני , השכיח .

.ג חשב שונות וסטיית תקן להתפלגות הציונים.

.4 חברה סלולארית דגמה 200 אנשים. עבור כל אדם נבדקה מידת שביעות הרצון של הלקוח  $-1$  מהחברה(  $-1$  שביעות רצון נמוכה ועד 5 שביעות רצון גבוהה) להלן ההתפלגות שהתקבלה

> **שביעות רצון מספר האנשים**  40 1 60 2 50 3 30 4 20 5

> > .א מה אחוז האנשים עם רמת שביעות רצון נמוכה?

- .ב מה המשתנה הנחקר ומאיזה סוג הוא?
- .ג מהי הדרך הגרפית המתאימה ביותר לתיאור הנתונים?
	- i. היסטוגרמה.
	- ii. דיאגרמת מקלות.
		- iii. דיאגרמת עוגה
	- .ד חשבו את המדדים הבאים:
		- .1 טווח
		- .2 שכיח
		- .3 חציון

# לפתרון מלא בסרטון וידאו היכנסו ל - **il.co.GooL.www כתב ופתר - ברק קנדל ©**

.5 להלן התפלגות מספר שעות העבודה לשבוע של העובדים בחברת "סטאר".

בחברה 200 עובדים.

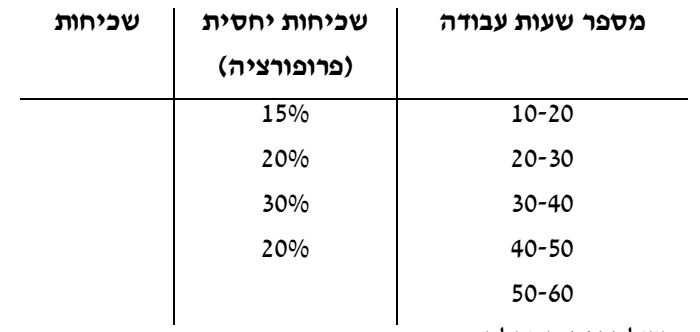

א. השלם את הטבלה.

- .ב חשב את החציון, השכיח, והממוצע של התפלגות מס' שעות העבודה בחברה.
	- .ג מהי סטיית התקן של מס' שעות העבודה?
		- .ד מה העשירון העליון של ההתפלגות?
	- .ה איזה אחוז מהעובדים עובדים מעל 45 שעות בשבוע?
		- .ו מה ציון התקן של רינה שעובדת 30 שעות בשבוע?
- .ז כיצד ישתנה החציון, הממוצע וסטיית התקן אם מספר שעות העבודה המינימאלי אינו 10 אלא 15? הסבר.

.6 חברה סלולארית דגמה 200 אנשים. עבור כל אדם נבדק מס' המסרונים ששלח במשך חודש. להלן ההתפלגות שהתקבלה:

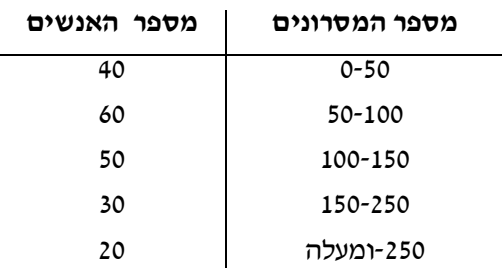

- .א מה אחוז האנשים ששלחו פחות מ -80 מסרונים בחודש?
	- .ב מה אחוז האנשים ששלחו בין 50 ל-120 מסרונים?
- ג. הוחלט להעניק מתנה עבור  $\frac{1}{\,}$  מהלקוחות שמשתמשים במספר הרב ביותר של מסרונים בחודש. החל מאיזה כמות של מסרונים תחולק המתנה?
	- .ד ציינו איזה מדד ניתן לחשב ואיזה לא ניתן. אם ניתן חשב:
		- .1 ממוצע
		- .2 שכיח
		- .3 חציון
		- .4 שונות
	- .7 נתנו לקבוצת ילדים לבצע משימה מסוימת ובדקו את התפלגות זמן ביצוע המשימה בדקות. להלן ההתפלגות שהתקבלה:

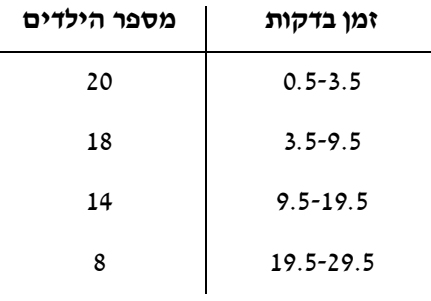

- א. שרטט היסטוגרמה לתיאור התפלגות זמן ביצוע המשימה.
- ב. מתוך ההיסטוגרמ ה שבנית בסעיף א מהי צורת ההתפלגות?
	- ג. חשב את השכיח והחציון של ההתפלגות.
- ד. הסבר, ללא חישובים, האם הזמן הממוצע לביצוע המשימה, קטן או גדול או שווה ביחס לשכיח ולחציון .

לפתרון מלא בסרטון וידאו היכנסו ל - **il.co.GooL.www כתב ופתר - ברק קנדל ©**

.8 התפלגות ציוני מבחן אינטילגנציה היא סימטרית .

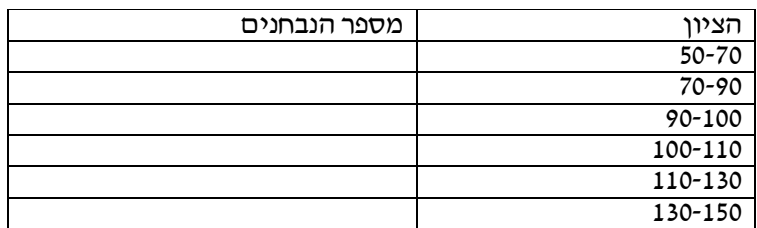

נתון שהעשירון העליון הוא 130 והרבעון התחתון הוא 90.

נתון שלמבחן נגשו 500 מועמדים.

- .א השלימו את הטבלה.
- .ב מהו הממוצע והחציון של ההתפלגות?
- .ג מהו הציון ש 40% מהתלמידים קיבלו מעליו? באיזה אחוזון מדובר?
- .ד אם יוחלט להעלות את כל הציונים ב- 10 נקודות . כיצד הדבר ישפיע על הממוצע וסטיית התקן של הציונים?

.9 להלן מספר טענות , עבור כל טענה ציין אם היא נכונה או לא נכונה ונמקו .

- .א בסדרה שבה כל התצפיות שוות זו לזו השונות הינה 0.
	- .ב ציון התקן של החציון תמיד יהיה 0.
- .ג ציון התקן של האחוזון ה- 70 בהתפלגות אסימטרית ימנית (חיובית) תמיד יהיה חיובי.
- .ד אם נוסיף תצפיות לסדרה של תצפיות, הדבר בהכרח יגדיל את הממוצע של הסדרה.
	- .ה בסדרה החציון הינו .80 הוספו שתי תצפיות אחת 79 ואחת 100 לכן החציון יגדל.
		- .ו אם נוסיף את הערך 4 לכל התצפיות אז סטיית התקן לא תשתנה.
		- .ז אם נחלק את כל התצפיות בהתפלגות ב -2 אז השונות תקטן פי 2.
		- .ח אם נגדיל את ממוצע המשכורות של עובדים בחברה אז גם השונות תגדל.

#### **פתרונות:**

<u>שאלה 1:</u>

.א המשתנה הנחקר כאן הוא משקל תלמיד בק"ג והוא משתנה כמותי רציף. ב.

 $\bar{X} = 52$ 

$$
Md = X_{\frac{n+1}{2}} = X_3 = 58
$$

השכיח הוא 58

 $R = 28$  .

 $s = 10.12$ 

.ד הוא חריג יותר בגובה כי שם ציון התקן בערך מוחלט יותר גבוה.

ה. הממוצע לא ישתנה אך סטיית התקן תקטן .

#### **שאלה 2:**

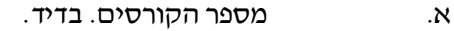

- .ב התפלגות אסימטרית שמאלית
	- ד. השכיח: 5 הטווח: 5

#### <u> 3הלה : 3</u>

א. 20 תלמידים קיבלו ציון 6 ו-40

תלמידים קיבלו ציון 8.

החציון: 7

השכיח: 8

.ג השונות: 2.533 סטיית התקן: 1.592

#### **שאלה 4:**

ה. חציון: 4 .א 20% .ב שביעות רצון ( סדר) .ג 2 .ד טווח: 4 שכיח: 2 חציון: 2.5

#### **שאלה :5**

ב. החציון: 35

השכיח: 35

הממוצע: 35

- .ג סטיית תקן: 12.65
	- .ד 53.333
		- .ה 25%
	- .ו -0.395
- .ז חציון לא ישתנה, ממוצע יגדל סטיית התקן תקטן.

#### **שאלה 6:**

- א. 38%
- ב. 40%
- ג. 150
- ד. החציון : 100

#### **שאלה 7:**

א.

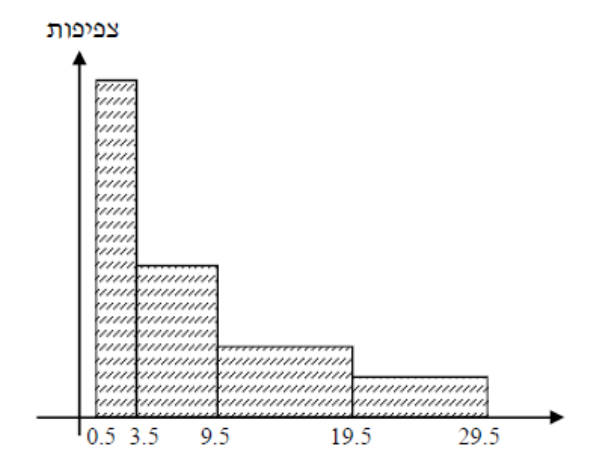

- ב. ההתפלגות היא א- סימטרית ימנית .
	- ג. שכיח: 2 חציון: 6.83
- $\emph{Mo}< \emph{Md} < \bar{X} < \emph{MR}$  ר. בהתפלגות ה-סימטרית ימנית מתקיים

לפתרון מלא בסרטון וידאו היכנסו ל- www.GooL.co.il **כתב ופתר - ברק קנדל ©**

#### **שאלה 8:**

.א

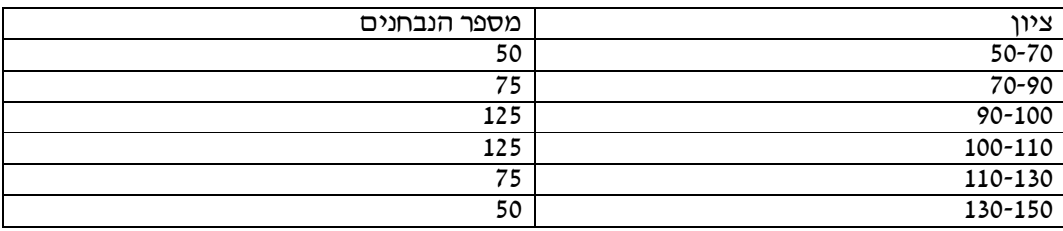

ב. 100

ג. 104

ד. הממוצע יעלה ב -10 נקודות אך סטיית התקן לא תשתנה .

#### **שאלה 9:**

א. נכון

ב. לא נכון

ג. לא נכון

- ד. לא נכון
- ה. לא נכון
	- ו. נכון
- ז. לא נכון
- ח. לא נכון

#### **פרק - 14 סטטיסטיקה תיאורית - שאלות אמריקאיות**

#### **שאלות 1-3 מתייחסות לקטע הבא:**

לפניך שתי עקומות המתארות את התפלגות ההכנסות החודשיות של שתי משפחות שנבחרו באקראי:

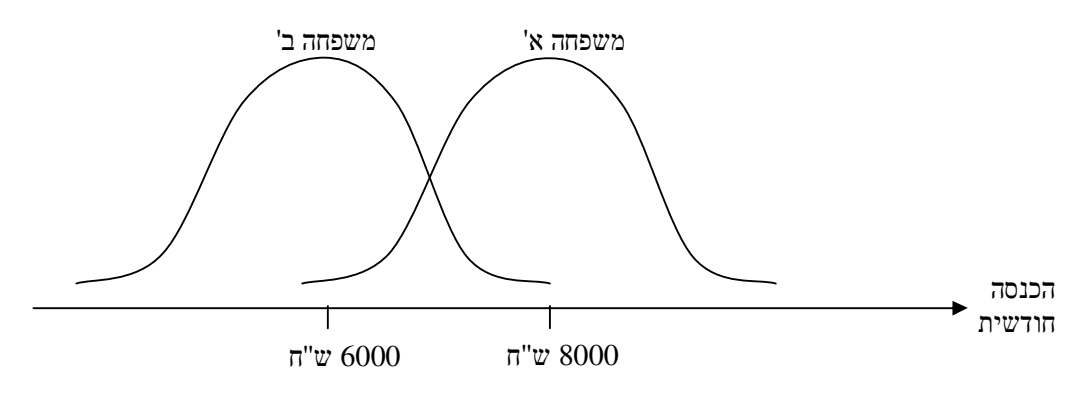

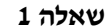

לאיזו משפחה הכנסה שכיחה גבוהה יותר?

- .א משפחה א'
- .ב משפחה ב'
- .ג לשתיהן אותה הכנסה שכיחה
- .ד לא ניתן לדעת אין מספיק נתונים

#### **שאלה 2**

באיזו משפחה ההכנסה החציונית שווה להכנסה הממוצעת?

- .א משפחה א'
- .ב משפחה ב'
- .ג בשתיהן ההכנסה החציונית שווה להכנסה הממוצעת
	- .ד לא ניתן לדעת אין מספיק נתונים

#### **שאלה 3**

באיזו משפחה סטית התקן של ההכנסה החודשית גבוהה יותר?

- .א משפחה א'
- .ב משפחה ב'
- .ג לשתיהן אותה סטית תקן
- ד. לא ניתן לדעת אין מספיק נתונים

לפתרון מלא בסרטון וידאו היכנסו ל - **il.co.GooL.www כתב ופתר - ברק קנדל ©**

לפתרון מלא בסרטון וידאו היכנסו ל - **il.co.GooL.www כתב ופתר - ברק קנדל ©**

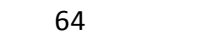

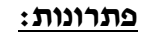

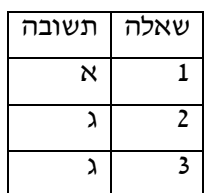

#### **פרק - 15 מדדי קשר - מדד הקשר של קרמר**

#### **רקע:**

מתי משתמשים במדד הזה?

כאשר אחד המשתנים הוא מסולם שמי והשני מכל סולם אפשרי.

. מדד הקשר מקבל ערכים בין 0 ל-1

ככל שהמדד יותר קרוב לאחד קיים קשר בעוצמה יותר חזקה בין המשתנים.

**דוגמה:** ( פתרון בהקלטה )

במחקר רוצים לבדוק את הקשר בין מין לדעה בנושא מסוים, שאלו 100 גברים ו100 נשים האם הם בעד/נגד/נמנעים באיזשהו נושא. להלן טבלת השכיחויות המשותפת שהתקבלה.

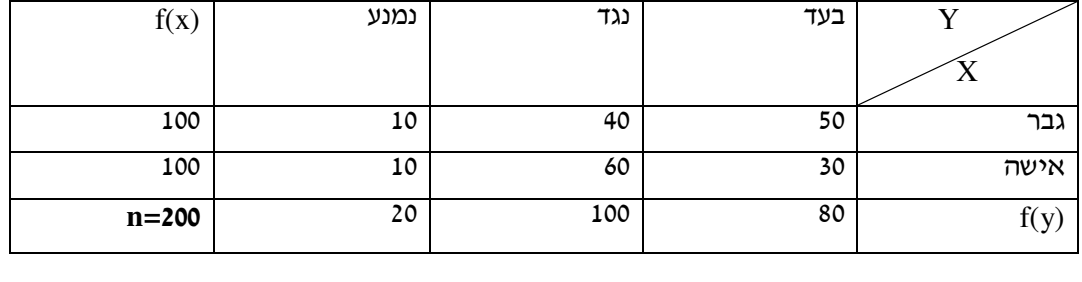

בהקשר של קרמר הטבלה נקראת טבלת O ) observed (

מין (גבר/אישה) – סולם שמי $-{\rm X}$ 

דעה (בעד/נמנע/נגד) – סולם שמי/סדר $\rm{Y}$ 

 $\rm r_c$  שלבים בחישוב

(Expected) E שלב א': נבנה את טבלת

 $E_i = (f_{(x)} * f_{(y)})/n$  נעתיק את המסגרת של טבלת O נעתיק

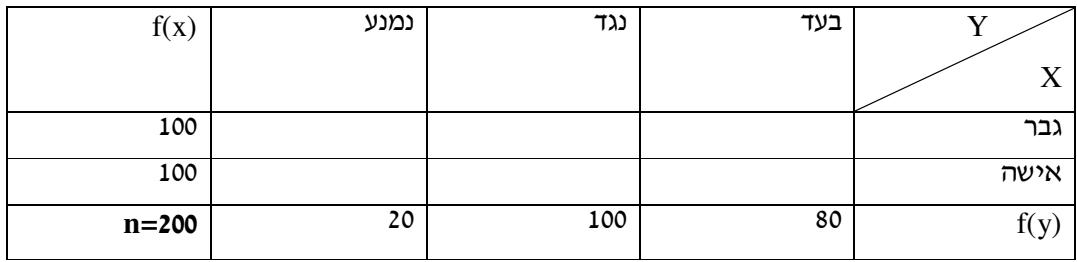

שלב ב' : נחשב 2 2 ( ) *i i i i O E E* χ − <sup>=</sup> ∑

$$
r_c = \sqrt{\frac{1}{n(L-1)}\chi^2} \; : \text{cm} \, \text{cm} : \underline{\text{cm} \, \underline{\text{cm}}} \, .
$$

. כאשר  $\tt L$  מבטא את המספר הקטן מבין מספר השורות או העמודות

לפתרון מלא בסרטון וידאו היכנסו ל - **il.co.GooL.www כתב ופתר - ברק קנדל ©**

#### **תרגילים:**

1. להלן תוצאות מחקר שבדק את הקשר בין מין להשכלה. לגבי כל נחקר נבדק המין שלו והשכלתו. להלן התוצאות:

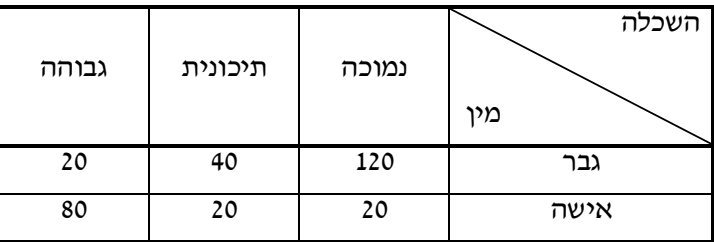

האם קיים קשר בין מין להשכלה? נמק!

- 2. נלקחו 200 אנשים שמתוכם 60 הצהירו שהם עוסקים בפעילות גופנית סדירה. מתוך אלו שעוסקים בפעילות גופנית סדירה 50 נמצאו במצב בריאותי תקין. מתוך אלו שלא עוסקים בפעילות גופנית סדירה 90 נמצאו במצב בריאותי תקין.
	- .א בנה טבלת שכיחות משותפת לנתונים שהוצגו בשאלה.
	- .ב האם קיים קשר בין פעילות גופנית למצב בריאותי? חשב לפי מדד הקשר של קרמר.

לפתרון מלא בסרטון וידאו היכנסו ל- www.GooL.co.il **כתב ופתר - ברק קנדל ©**

### **פתרונות :**

**שאלה 1** 

0.595

**שאלה 2** 

ב. 0.19

#### **פרק - 16 מדדי קשר - מדד הקשר של ספירמן**

#### **רקע:**

מתי נשתמש במדד ספירמן ?

כאשר אחד המשתנים מסולם סדר והשני מסולם סדר ומעלה.

הקשר שהמדד בודק הוא קשר דירוגי.

מדד הקשר בודק:

1 כיוון של הקשר.

2 בודק את עצמת הקשר.

המדד מקבל ערכים בסקלה מ 1- ועד 1.

אם מדד הקשר של ספירמן יוצא 1 המשמעות היא שיש קשר דירוגי חיובי מלא : ככל המשתנה אחד עולה השני עולה ללא יוצא מן הכלל.

קשר דירוגי חיובי חלקי ( שמקדם המתאם בין -1ל 0 ) אומר שככל שמשתנה אחד עולה לשני יש נטייה לעלות אך לא באופן מוחלט.

אם מדד הקשר של ספירמן יוצא 1- המשמעות היא שיש קשר דירוגי שלילי מלא: ככל שהמשתנה אחד עולה השני יורד ללא יוצא מן הכלל.

קשר דירוגי שלילי חלקי ( שמקדם המתאם הוא בין 1- -ל 0 ) אומר שככל שמשתנה אחד עולה לשני יש נטייה לרדת אך לא באופן מוחלט.

על מנת לחשב את הקשר יש לבצע פעולת דירוג ( RANK (נלמד את פעולת הדירוג דרך הדוגמה הבאה ( פתרון בהקלטה)

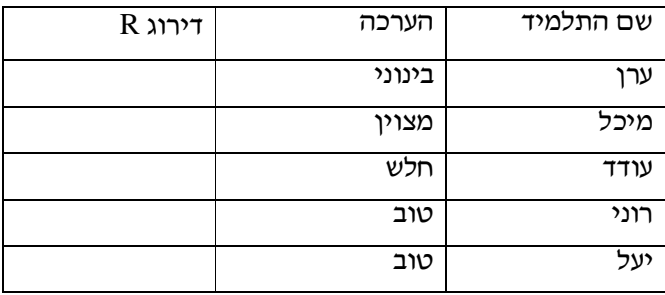

כאשר מדרגים אם יש כמה תצפיות שתופסות את אותו הערך אז הדירוג שלהם הוא הממוצע של המקומות שהן תופסות.

$$
r_s = 1 - \frac{6\sum\limits_{i=1}^{n} d_i^2}{n(n^2 - 1)}:
$$
הנוסחה של מדר הקשר

לפתרון מלא בסרטון וידאו היכנסו ל - **il.co.GooL.www כתב ופתר - ברק קנדל ©**

דוגמה : ( פתרון בהקלטה)

ציון שופט א (סולם סדר) - $\rm X$ ציון שופט ב (סולם סדר)-צ $Y$ להלן התוצאות שהתקבלו:

 $Ry \mid d=r_x-r_y$ 

 $d^2$ 

בתחרות רוקדים עם כוכבים השתתפו 7 זוגות, 2 שופטים נתנו את ציוניהם לריקוד של כל זוג.

ציון שופט ב  $R_X$  ציון שופט א מספר הזוג

 1 4 5 2 5 5 5 5 3 6 7 4 5 7

5 8 9 6 7 9 7 3 7 7

מהי מידת ההתאמה בין ציוני השופטים?

#### **תרגילים:**

1. בתחרות יופי חילקו שני שופטים ציונים למועמדות:

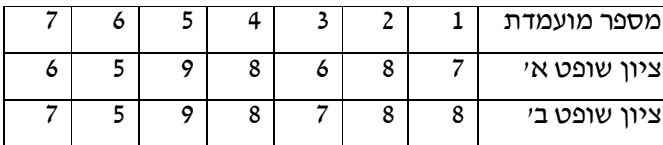

האם קיים קשר בין שתי הערכות השופטים? נמק והסבר!

2. משרד רצה לבחון האם קיים קשר בין מידת המוטיבציה של העובדים שלו לבין מספר החיסורים של העובדים בחודש עבודה. להלן התוצאות שהתקבלו:

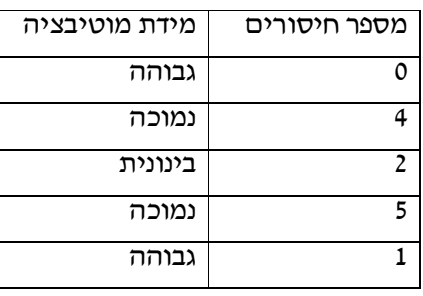

האם קיים קשר בין רמת המוטיבציה של העובד ומספר החיסורים שלו? חשב באמצעות מדד הקשר המתאים והסבר.

. אם  $r_{\text{s}}=1$  הדבר אומר שערכי  $\text{X}$  תמיד שווים לערכי Y .האם הטענה נכונה? הסבר.

לפתרון מלא בסרטון וידאו היכנסו ל- www.GooL.co.il **כתב ופתר - ברק קנדל ©**

# **פתרונות:**

**שאלה :1** 

0.973

**שאלה 2:**

-0.85

**שאלה 3:** 

לא נכון

#### **פרק - 17 מדדי קשר - מדד הקשר הלינארי (פירסון)**

#### <u>רקע:</u>

I

המטרה היא לבדוק האם קיים קשר (קורלציה, מתאם) של קו ישר בין שני משתנים כמותיים. מבחינת סולמות המדידה קשר בין סולמות רווחים ומנה.

, בדרך כלל, X הוא המשתנה המסביר (הבלתי תלוי) ו Y הוא המשתנה המוסבר (התלוי).למשל נרצה להסביר כיצד השכלה של אדם הנמדדת בשנות לימוד –X מסבירה את ההכנסה שלו Y. במקרה זה שנות ההשכלה זהו המשתנה המסביר ( או הבלתי תלוי ) ואנחנו מעוניינים לבדוק כיצד שינויים בשנות ההשכלה של אדם יכולים להסביר את השינויים שלו בהכנסה , ולכן רמת ההכנסה

בשלב הראשון, נהוג לשרטט דיאגרמת פיזור. זו דיאגרמה שנותנת אינדיקציה ויזואלית על טיב הקשר בין שני המשתנים.

למשל, בבניין של 5 דירות בדקו את הנתונים הבאים $\rm X$  - מסי חדרים בדירה.  $\rm Y$ - מסי נפשות הגרות בדירה. להלן התוצאות שהתקבלו:

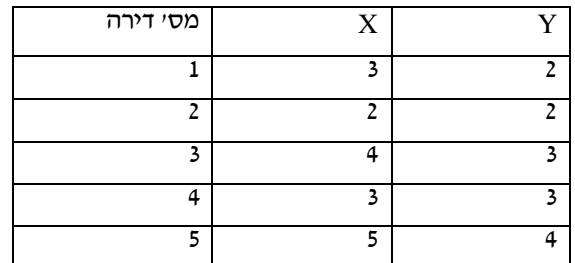

זהו המשתנה המוסבר התלוי במשתנה המסביר אותו.

נשרטט מנתונים הללו דיאגרמת פיזור :

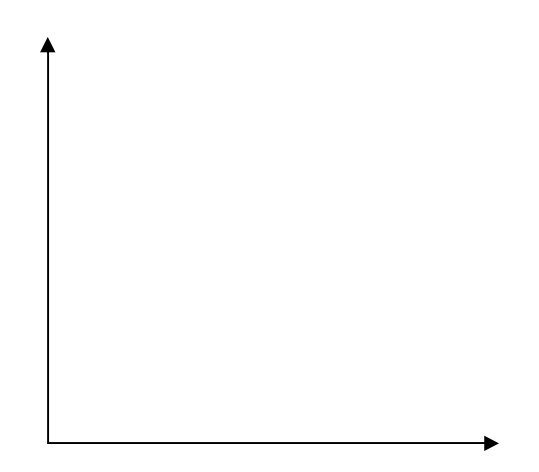

לפתרון מלא בסרטון וידאו היכנסו ל - **il.co.GooL.www כתב ופתר - ברק קנדל ©**
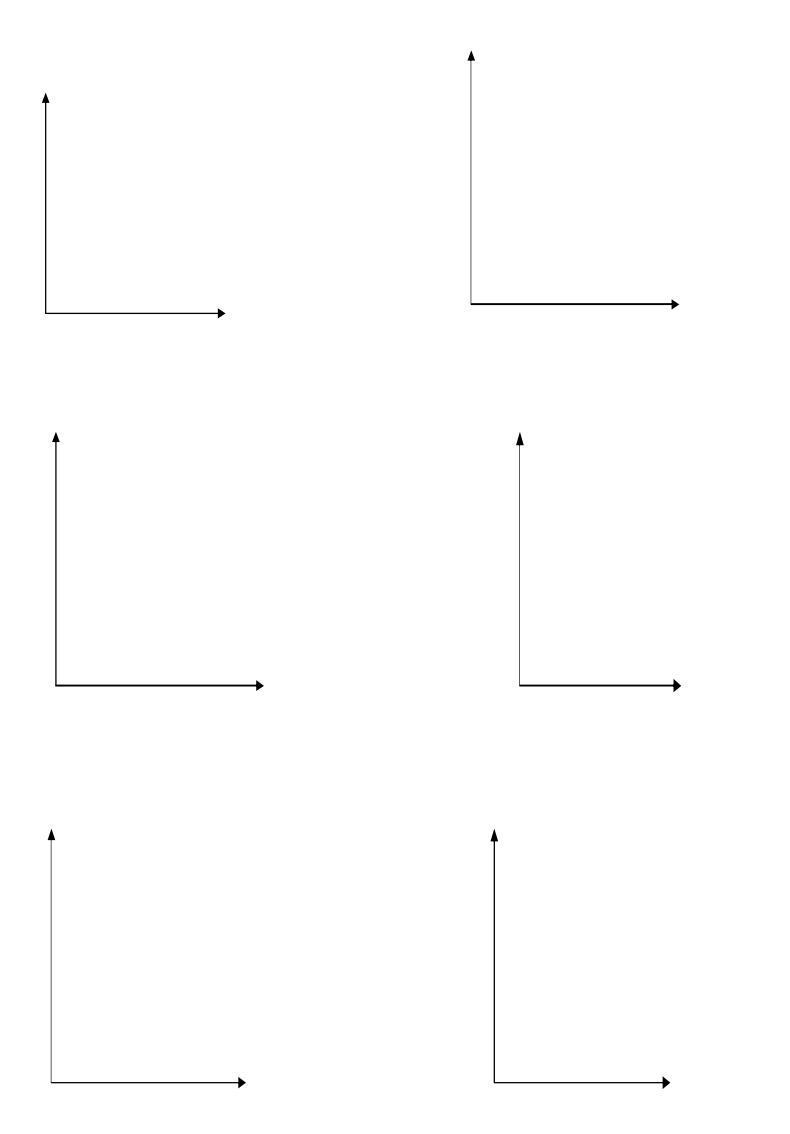

נתבונן בכמה מקרים של דיאגרמות פיזור וננתח אותן :

בשלב השני , מחשבים את מקדם המתאם ( מדד הקשר ) שבודק עד כמה קיים קשר לינארי בין שני המשתנים . המדד ( ניקרא גם מדד הקשר של פירסון) מכמת את מה שניראה בשלב הראשון רק בעין.

> המדד בודק את כיוון הקשר ( חיובי או שלילי). ואת עוצמת הקשר ( חלש עד חזק). מקדם מתאם זה מקבל ערכים בין -1 ל 1 .

מקדם מתאם-1 1או אומר שקיים קשר לינארי מוחלט ומלא בין המשתנים שניתן לבטאו על ידי  $y = bx + a$  : הנוסחה

מתאם חיובי מלא ( מקדם מתאם 1) אומר שקיים קשר לנארי מלא בו השיפוע b יהיה חיובי ואילו מתאם שלילי מלא אומר שקיים קשר לנארי מלא בו השיפוע b שלילי ( מקדם מתאם -1 ).

מתאם חיובי חלקי אומר שככל שמשתנה אחד עולה לשני יש נטייה לעלות בערכו אבל לא קיימת נוסחה לינארית שמקשרת את X ל- Y באופן מוחלט ואילו מתאם שלילי חלקי אומר שככל  $\rm Y$  שמשתנה אחד עולה לשני יש נטייה לרדת אבל לא קיימת נוסחה לינארית שמקשרת את  $\rm X$  ל-באופן מוחלט.

ככל שערך מקדם המתאם קרוב לאפס נאמר שעוצמת הקשר חלשה יותר וככל שמקדם המתאם רחוק מהאפס נאמר שעוצמת הקשר חזקה יותר.

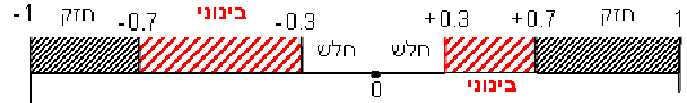

מקדם המתאם יסומן באות –r .

כדי לחשב את מקדם המתאם , יש לחשב את סטיות התקן של כל משתנה ואת השונות המשותפת.

$$
COV(x, y) = \frac{\sum (x - \overline{x})(y - \overline{y})}{n} = \frac{\sum xy}{n} - \overline{x} \cdot \overline{y} \text{ :}
$$
  

$$
s_x^2 = \frac{\sum_{i=1}^n (x_i - \overline{x})^2}{n} = \frac{\sum_{i=1}^n x_i^2}{n} - \overline{x}^2 \text{ :}
$$
  

$$
S_Y^2 = \frac{\sum_{i=1}^n (y_i - \overline{y})^2}{n} = \frac{\sum_{i=1}^n y_i^2}{n} - \overline{y}^2 \text{ :}
$$
  

$$
S_Y^2 = \frac{\sum_{i=1}^n (y_i - \overline{y})^2}{n} = \frac{\sum_{i=1}^n y_i^2}{n} - \overline{y}^2 \text{ :}
$$

$$
r_{\rm xy}=\frac{\mathrm{cov}(x,y)}{s_x \cdot s_y} \text{ : } \mathbf{y} \text{ is the same as } \mathbf{y} \text{ is the same as } \
$$

### **תרגילים:**

1. להלן נתונים לגבי שישה תלמידים שנגשו למבחן . בדקו לגבי כל תלמיד את הציון שלו בסוף הקורס וכמו כן את מספר החיסורים שלו מהקורס.

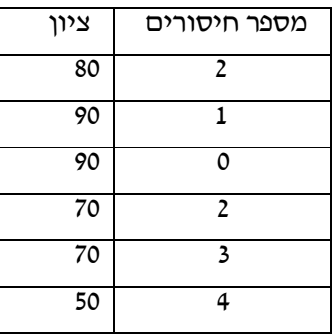

- .א שרטט דיאגראמת פיזור לנתונים. מה ניתן להסיק מהדיאגרמה על טיב הקשר ביו מספר החיסורים של תלמיד לציונו? מיהו המשתנה הבלתי תלוי ומיהו המשתנה התלוי?
	- .ב חשב את מדד הקשר של פירסון. האם התוצאה מתיישבת עם תשובתך לסעיף א'?
- .ג הסבר ללא חישוב כיצד מקדם המתאם היה משתנה אם היה מתווסף תלמיד שהחסיר 4 פעמים וקיבל ציון ?80
- . במחקר רפואי רצו לבדוק האם קיים קשר בין רמת ההורמון  $\hbox{X}$  בדם החולה לרמת ההורמון  $2$ ו שלו. לצורך כך מדדו את רמת ההורמונים ההלו עבור חמישה חולים.  $\rm{Y}$

להלן התוצאות שהתקבלו:

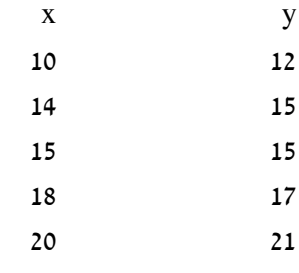

- א. מה הממוצע של כל רמת הורמון?
- ב. מהו מקדם המתאם בין ההורמונים? ומה משמעות התוצאה?

.3 נסמן ב-X את ההכנסה של משפחה באלפי ₪. נסמן ב-Y את ההוצאות של משפחה באלפי ₪. נלקחו 20 משפחות והתקבלו התוצאות הבאות:

$$
\sum_{i=1}^{\infty} Y_i = 200 \qquad \sum_{i=1}^{\infty} X_i = 240
$$

$$
\sum_{i=1}^{\infty} (Y_i - \overline{Y})^2 = 76 \sum_{i=1}^{\infty} (X_i - \overline{X})^2 = 76
$$

$$
\sum_{i=1}^{\infty} (X_i - \overline{X})(Y - \overline{Y}) = 60.8
$$

- א. חשב את מדד הקשר הלינארי בין  $X$  ל-Y. מיהו המשתנה התלוי?
	- .ב מה המשמעות של התוצאה שקיבלת בסעיף א?
- . נסמן ב-X את ההכנסה של משפחה באלפי ₪. נסמן ב-Y את ההוצאות של משפחה באלפי ₪. נלקחו 20 משפחות והתקבלו התוצאות הבאות:

$$
\sum_{i=1}^{\infty} Y_i = 200 \qquad \sum_{i=1}^{\infty} X_i = 240
$$

$$
\sum_{i=1}^{\infty} Y_i^2 = 2080 \qquad \sum_{i=1}^{\infty} X_i^2 = 2960
$$

$$
\sum_{i=1}^{\infty} X_i Y_i = 2464
$$

 $\rm Y$ חשב את מדד הקשר הלינארי בין X ל-Y.

- 5. במוסד אקדמי ציון ההתאמה מחושב כך: מכפילים את הציון הממוצע בבגרות ב- 3 ומפחיתים 2 נקודות. ידוע שעבור 40 מועמדים סטיית התקן של ממוצע הציון בבגרות הייתה 2. מה מקדם המתאם בין ציון ההתאמה לציון הממוצע בבגרות שלהם ?
	- .6 להלן רשימת טענות, לגבי כל טענה קבע נכון/לא נכון ונמק!
- א. מתווך דירות המיר מחירי דירות מדולר לשקל. נניח שדולר אחד הוא 3.5 ₪. אם מתווך הדירות יחשב את מדד הקשר של פירסון בין מחיר הדירה בשקלים למחיר הדירה בדולרים הוא יקבל 1.
- . $S_\chi = S_\chi = 1$   $\bar X = \bar Y = 6$  לכן מדד הקשר של פירסון יהיה 1.  $\bar X = \bar Y = 1$   $\bar X = \bar Y = 6$ 
	- ג. אם השונות המשותפת של X ושל Y הינה 0 אז בהכרח גם מקדם המתאם של פירסון יהיה 0.

לפתרון מלא בסרטון וידאו היכנסו ל - **il.co.GooL.www כתב ופתר - ברק קנדל ©**

#### **שאלות אמריקאיות:**

- . 7 נמצא שקיים מקדם מתאם שלילי בין הציון בעברית לציון בחשבון בבחינה לכן :
	- .א הדבר מעיד שהציונים בכתה היו שליליים.
	- .ב ככל שהציון של תלמיד יורד בחשבון יש לו נטייה לרדת בעברית.
	- .ג ככל שהציון של תלמיד עולה בחשבון יש לו נטייה לרדת בעברית.
		- .ד אף אחת מהתשובות לא נכונה.
- . 8 נלקחו 20 מוצרים וניבדק ביום מסוים המחיר שלהם בדולרים והמחיר שלהם בש"ח ( באותו היום ערך הדולר היה - 4.2 ₪ ) מהו מקדם המתאם בין המחיר בדולר למחיר בש"ח?
	- .א 1
	- .ב 0
	- $4.2. \lambda$
	- .ד לא ניתן לדעת.

. 9 להלן דיאגראמת פיזור :

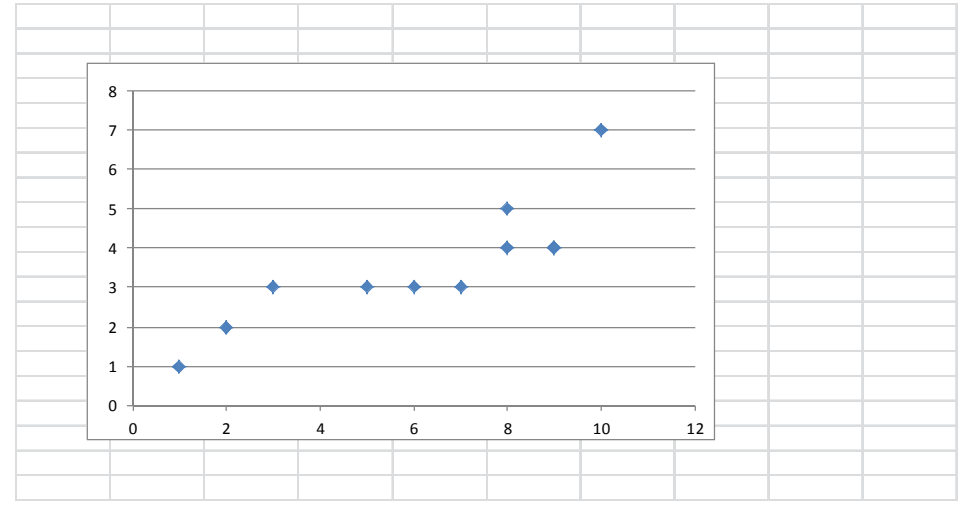

מה יהיה מקדם המתאם בין שני המשתנים?

- .א 1
- .ב 0.85
- $0.15$ .
	- .ד 0

**פתרונות:**

**שאלה :1**

א. בהקלטה

ב. -0.9325

### **שאלה :2**

 $\bar{x} = 15.4$   $\bar{y} = 16$  .

 $r_{\rm xy}^{} = 0.96$  .

## **שאלה :3**

 $0.8:$   $\times$ 

<u> שאלה 4:</u>

0.8

# **שאלה :5**

1

# **שאלה :6**

א. נכון ב. לא נכון ג. נכון

# **שאלה :7**

התשובה: ג

# **שאלה :8**

התשובה: א

# <u> שאלה 9</u>

התשובה : ב

# **פרק - 18 מדדי קשר - השפעת טרנספורמציה לינאריות על מדד הקשר של פירסון**

# **רקע:**

, טרנספורמציה לינארית בין אם נעשית על X ובין אם נעשית על y, או בין אם נעשית על שניהם אינה משנה את עוצמת הקשר . היא עלולה רק לשנות את כיוונו אם השיפועים של שתי הטרנספורמציות שוני סימן.

$$
r_{[(aX+b),(cY+d)]} = \begin{cases} r_{x,y} & \text{if } a \cdot c > 0 \\ -r_{x,y} & \text{if } a \cdot c < 0 \end{cases}
$$

#### **תרגילים:**

1. מבחן בנוי מחלק כמותי ומילולי.

מקדם המתאם בין שני הציונים של שני החלקים הוא 0.9.

- .א אם יעלו את כל הציונים בחלק המילולי ב 20% , מה יהיה מקדם המתאם בין הציון המילולי החדש לציון הכמותי ובין הציון המילולי הישן לציון המילולי החדש?
- ב. נגדיר משתנה חדש W להיות המרחק של הציון בחשיבה מילולית מהציון המקסימאלי . בבחינה- 150. מצא את מקדם המתאם בין הציון המילולי ל- W ובין W ל-לציון הכמותי
- .2 מקדם המתאם בין ההכנסה לבין ההוצאה של 10 משפחות חושב והתקבל 0.7 . אם חל גידול של 5% בהכנסת האוכלוסייה כולה וגידול של 7% בהוצאה שלה, אז מה יהיה מקדם המתאם בין ההכנסה החדשה להוצאה החדשה?
- .3 חברת "לק" המייצרת גלידה החליטה לערוך מחקר לבדיקת הקשר בין מספר חבילות הגלידה הנמכרות ביום לבין הטמפרטורה באותו יום. נבדקו 10 ימים והתקבל מתאם לינארי 0.85 . חברת "לק" דואגת להתחיל כל יום עם מלאי של 150 חבילות גלידה. בנוסף, מעוניינים כי הטמפרטורה תבוטא במעלות פרנהייט במקום במעלות צלסיוס. מה ערכו של מקדם המתאם בין מספר חבילות הגלידה שנשארות בסוף היום לבין הטמפרטורה במעלות פרנהייט?

 $\cdot$   $F$  =  $\frac{9}{5}$   $C$  + 32  $\cdot$  ( $F^{\circ}$  ) למעלות פרנהייט ( $C^{\circ}$ ) הקשר בין מעלות פרנהייט ( $C^{\circ}$ 

בחר בתשובה הנכונה:

- $0.85$  .א
- .ב -0.85
	- .ג 1
- .ד לא ניתן לדעת.
- 4.מקדם המתאם בין X ל Y הנו 0.4 כל ערכי ה-X הוכפלו ב 2 לכן מקדם המתאם החדש בין שני המשתנים יהיה :

בחר בתשובה הנכונה:

- א. 0.8
- ב. 0.4
- ג. -0.4
- ד. לא ניתן לדעת.

## **פתרונות :**

# **שאלה 1:**

א. בין הציון המילולי הישן לחדש 1:

בין הציון המילולי החדש לכמותי 0.9:

- ב. בין  $W$  ל ציון המילולי
- בין W לציון הכמותי -0.9:

#### **שאלה 2:**

0.7

#### **שאלה 3:**

התשובה: ב

# **שאלה 4:**

התשובה: ב

# **פרק - 19 מדדי קשר - רגרסיה ליניארית**

## **רקע :**

במידה וקיים קשר חזק בין שני המשתנים הכמותיים נהוג לבצע ניבויי. לבנות קו ניבויים הנקרא גם קו רגרסיה המנבא משתנה אחד על סמך האחר.

מדובר בקו שמנבא את Y על סמך X. השיטה למציאת הקו הנ"ל נקראת שיטת הריבועים הפחותים והקו המתקבל נקרא קו הרגרסיה או קו הניבויים או קו הריבועים הפחותים.

. בעצם נותן את ערך Y כאשר X הנו אפס על גבי קו הניבויים. הוא ניקרא החותך של הקו  $\,$ 

ם הוא שיפוע הקו נותן בכמה בעצם  $\rm{Y}$  משתנה כאשר  $\rm{X}$  גדל ביחידה אחת על גבי קו הניבויים.  $\rm{b}$ להלן המשוואות למציאת הפרמטרים של קו הרגרסיה :

$$
\tilde{Y} = bX + a
$$

$$
b = r \frac{S_y}{S_x}
$$

$$
a = \overline{Y} - b\overline{X}
$$

אם נרצה לבנות קו ניבויים לניבוי  $\rm X$  על סמך  $\rm Y$  נצטרך לעדכן את הנוסחאות בהתאם.

#### **תרגילים:**

1. נסמן ב-X את ההכנסה של משפחה באלפי ₪. נסמן ב-Y את ההוצאות של משפחה באלפי ₪. נלקחו 20 משפחות והתקבלו התוצאות הבאות:

$$
\sum_{i=1}^{20} Y_i = 200 \qquad \sum_{i=1}^{20} X_i = 240
$$
  

$$
\sum_{i=1}^{20} (Y_i - \overline{Y})^2 = 76 \sum_{i=1}^{20} (X_i - \overline{X})^2 = 76
$$
  

$$
\sum_{i=1}^{20} (X_i - \overline{X})(Y - \overline{Y}) = 60.8
$$

- א. חשב את מדד הקשר הלינארי בין  $\mathrm{X}$  ל-Y. מיהו המשתנה התלוי?
- .ב מצא את קו הרגרסיה לניבוי ההוצאה של משפחה על סמך הכנסה שלה. הסבר את משמעות הפרמטרים של קו הרגרסיה.
	- ג. משפחת כהן הכניסה 15,000 ₪, מה ההוצאה הצפויה שלה?
	- 2. נסמן ב-X את ההשכלה של אדם בשנות למוד. נסמן ב-Y את הכנסתו באלפי ₪. במחקר התקבלו התוצאות הבאות:

$$
Sx = 5 \t Sx = 2
$$
  

$$
\overline{Y} = 8 \t \overline{X} = 14
$$
  

$$
COV(X, Y) = 7.5
$$

- .א חשב את מדד הקשר של פירסון בין ההשכלה להכנסה.
	- .ב מה ההכנסה הצפויה לאדם שהשכלתו 12 שנים?
	- .ג מה ההשכלה הצפויה לאדם שהכנסתו 10,000 ₪?
- .3 חוקר רצה לחקור את הקשר הקווי שבין הציון המבחן בסטטיסטיקה לבין מספר שעות ההכנה של הסטודנטים למבחן. במדגם של 100 סטודנטים שנבחנו בקורס נרשמו התוצאות הבאות : הציון הממוצע של הסטודנטים היה 65 עם סטיית תקן של .27 מספר שעות ההכנה הממוצע היה 30 עם סטיית תקן של .18 מקדם המתאם בין הציון לשעות ההכנה היה 0.8.
	- .א על פי משוואת הרגרסיה שעת הכנה נוספת משפרת את ציון המבחן ב?
	- .ב על פי משוואת הרגרסיה תלמיד שייגש למבחן ללא שעות הכנה כלל יקבל ציון ?
		- .ג מהו קו הרגרסייה לניבוי הציון לפי שעות ההכנה?
- .4 נתונים 2 משתנים  $\rm Y, X$  . כמו כן נתון  $\rm X$  ממוצע $\rm J.5 = 1.5$ , שונות  $\rm X = 4.4$ וכן שקו  $\rm Y-Y \to X$  הרגסיה של  $\rm Y$  על בסיס  $\rm X$  הינו  $\rm X \to 0.2$  -  $\rm Y$ . חשב מהו מקדם המתאם בין  $\rm X$  ל

לפתרון מלא בסרטון וידאו היכנסו ל - **il.co.GooL.www כתב ופתר - ברק קנדל ©**

## **פתרונות:**

**שאלה 1:**

 $0.8.$ א

- $\tilde{Y} = 0.8X + 0.4$  ...
	- $12.4 \t.\lambda$

# **שאלה 2 :**

א. 0.75 ב. 4.25 אלפי ש"ח ג. 14.6 שנים

#### **שאלה 3:**

.א 1.2 .ב 29 y=1.2x+29 ג. **שאלה 4:**  $-0.2$ 

85

לפתרון מלא בסרטון וידאו היכנסו ל- www.GooL.co.il **כתב ופתר - ברק קנדל ©**

# **פרק - 20 מדדי קשר - רגרסיה - שונות מוסברת ושונות לא מוסברת**

# **רקע:**

המטרה ברגרסיה הנה להסביר את השונות של המשתנה התלוי. למשל, להסביר את השונות של המשכורות באמצעות הוותק או להסביר את השוני בציונים באמצעות כמות החיסורים.

> 2 *r* - נותן בעצם איזה חלק מהשונות של המשתנה התלוי מוסבר. השונות המוסברת נקראת גם שונות ניבויים. השונות הלא מוסברת נקראת גם שונות טעויות.

#### **תרגילים :**

- .1 נמצא קשר חיובי בעוצמה של 0.7 בין שטח דירה למחירה. כמו כן נתון שסטיית התקן של מחירי הדירות הינה 200 .
	- .א איזה אחוז מהשונות של מחירי הדירות מוסבר על ידי שטח הדירה?
	- .ב איזה אחוז מהשונות של מחירי הדירות לא מוסבר על ידי שטח הדירה?
	- .ג מהי השונות המוסברות ומהי השונות הלא מוסברת של מחירי הדירות?
		- .2 להלן רשימת טענות, לגבי כל טענה קבע נכון/לא נכון ונמק!
	- .א אם שונות הטעויות שווה ל -0 (השונות הלא מוסברת ) אז מקדם המתאם של פירסון יהיה 1.
	- .ב אם מקדם המתאם של פירסון בין שני משתנים הוא 1 אזי שונות הטעויות (השונות הלא מוסברת) תהיה 0.
		- **.ג** אם השונות המשותפת של X ושל Y הינה 0 אז בהכרח גם מקדם המתאם של פירסון יהיה 0.

#### **שאלות אמריקאיות:**

בשאלות הבאות יש לבחור בתשובה הנכונה.

- . בקשר בין שני משתנים התקבל 1 $\bullet = 0.64 = 0.3$ .
- .א ללא יוצא מן הכלל ככל שערכי משתנה אחד עולה השני יעלה.
- .ב 64% מהשונות של משתנה אחד מוסבר על ידי המשתנה השני.
	- .ג הקשר בין שני המשתנים הוא בעוצמה של .0.64
		- ד. כל התשובות נכונות.
		- $r^2$  אם מגדילים את  $r^2$  מה ניתן לומר  $\cdot$ 
			- .א אחוז השונות המוסברת יקטן
			- .ב אחוז השונות המוסברת יגדל
		- .ג אחוז השונות המוסברת יישאר ללא שינוי.
			- .ד סטיית התקן משתנה
				- .ה לא ניתן לדעת
- ים (X) הקורס מבוא לכלכלה ניתנו במשך השנה שני מבחנים: מבחן בסוף סימסטר א (X) ומבחן בסוף סימסטר ב (Y ) . כאשר בנו את קו הרגרסיה של הציון במבחן סוף סמסטר ב לפי הציון במבחן סוף סמסטר א התקבלה שונות טעויות של 80 , ושונות ניבויים של 20 . לפי נתונים אלו מקדם המתאם בין הציון במבחן סוף סמסטר א לבין הציון במבחן סוף סמסטר ב הוא:
	- $.0.44$  .  $N$
	- .ב 0.44 . -
	- .ג עוצמת ההקשר הלינארי היא 0.44 , אך אין אפשרות לדעת את סימנה.
		- .ד אין אפשרות לחשב את מקדם המתאם.
			- .ה 0.35

# **פרק - 21 התפלגויות רציפות מיוחדות - התפלגות נורמלית**

#### **רקע:**

התפלגות נורמלית הינה התפלגות של משתנה רציף. ישנם משתנים רציפים מסוימים שנהוג להתייחס אליהם כנורמליים כמו: זמן ייצור, משקל תינוק ביום היוולדו ועוד. פונקציית הצפיפות של ההתפלגות הנורמלית נראית כמו פעמון:

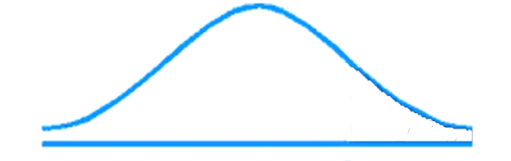

לעקומה זו קוראים גם עקומת גאוס ועקומה אחת נבדלת מהשנייה באמצעות הממוצע וסטיית התקן שלה. אלה הם הפרמטרים שמאפיינים את ההתפלגות.

 $X \quad N(\mu, \sigma^2)$ 

 $^\mathrm{2}$  : נוסחת פונקציית הצפיפות 2 2  $(x - \mu)$  $2\pi\sigma^2$  $f(x) = \frac{1}{\sqrt{1-x^2}} e^{-\frac{(x-1)^2}{2\sigma^2}}$  $\mu$ πσ  $=\frac{1}{\sqrt{2\pi}}e^{-\frac{(x-\frac{1}{2})^2}{2t}}$ *x*  $f(x) = \frac{1}{\sqrt{2\pi}}e^{-x}$ 

כדי לחשב הסתברויות בהתפלגות נורמלית יש לחשב את השטחים הרלבנטים שמתחת לעקומה. כדי לחשב שטחים אלה נמיר כל התפלגות נורמלית להתפלגות נורמלית סטנדרטית על ידי תהליך הנקרא תקנון.

התפלגות נורמלית סטנדרטית היא התפלגות נורמלית שהממוצע שלה הוא אפס וסטיית התקן היא אחת והיא תסומן באות Z .

 $Z \, N(0,1^2)$ 

תהליך התקנון מבוצע על ידי הנוסחה הבאה :

$$
Z = \frac{X - \mu}{\sigma}
$$

אחרי תקנון מקבלים ערך הנקרא ציון תקן.

ציון התקן משמעו בכמה סטיות תקן הערך סוטה מהממוצע.

לאחר חישוב ציון התקן של ערך מסוים נעזרים בטבלה של ההתפלגות הנורמלית הסטנדרטית לחישוב השטח הרצוי.

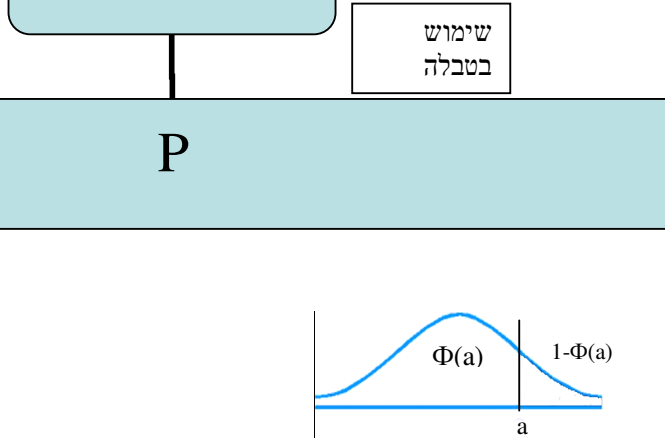

-a

 $\Phi$ (-a)=1- $\Phi$  (a)  $\Phi$  (a)

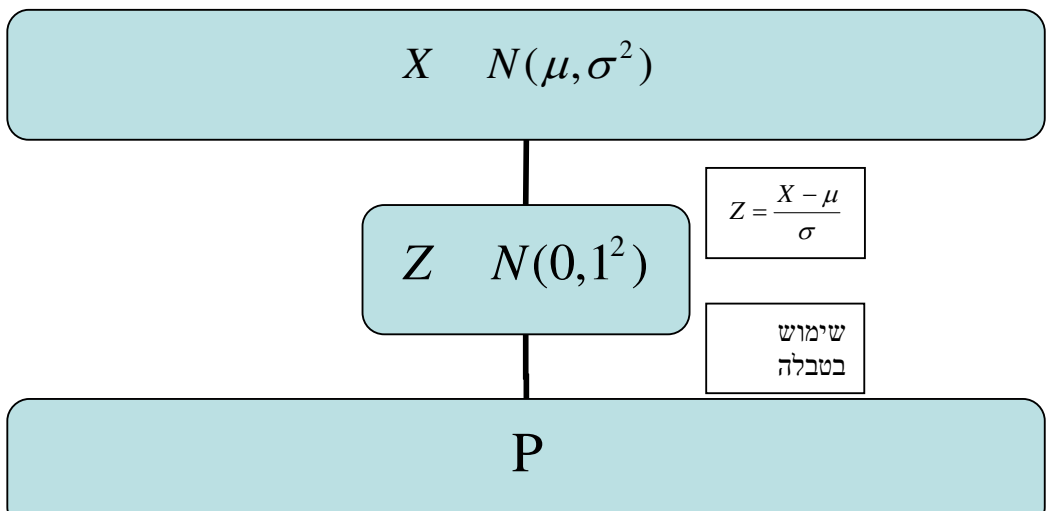

ובאופן כללי נתאר את הסכמה הבאה :

**טבלת ההתפלגות המצטברת הנורמלית סטנדרטית – ערכי (z(**Φ

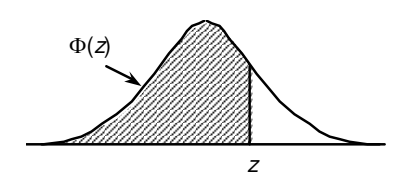

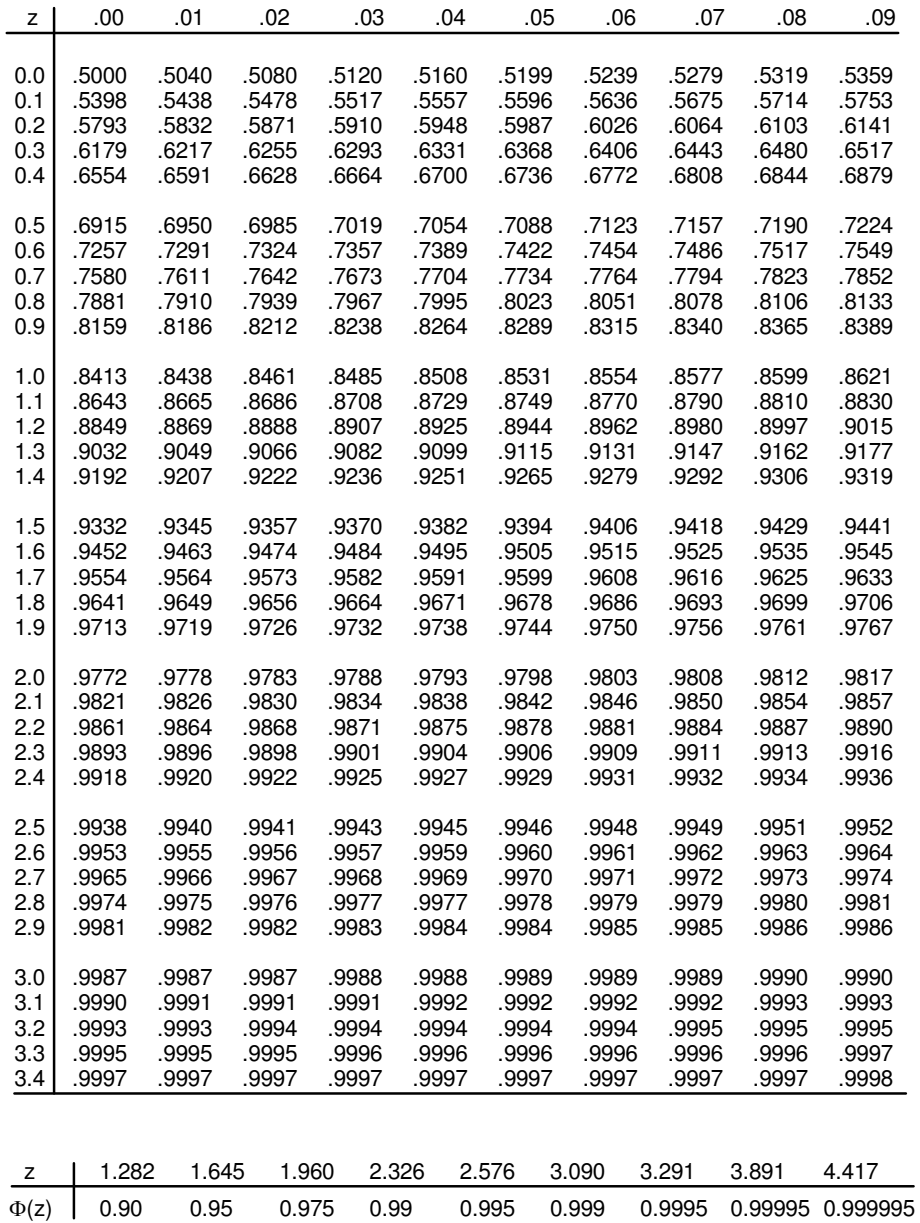

לפתרון מלא בסרטון וידאו היכנסו ל- www.GooL.co.il **כתב ופתר - ברק קנדל ©**

**דוגמה** : (הפתרון בהקלטה)

משקל חפיסות שוקולד המיוצרות בחברה מתפלג נורמלית עם ממוצע 100 גרם בסטיית תקן של 8 גרם.

- .א מה אחוז חפיסות השוקולד ששוקלות מתחת ל 110 גרם?
	- .ב מה אחוז חפיסות השוקולד השוקלות מעל 110 גרם?
	- .ג מה אחוז חפיסות השוקולד השוקלות מתחת ל 92 גרם?
- .ד מהו המשקל ש90% מהחפיסות בקו הייצור שוקלים פחות מהם?

#### **תרגילים:**

- .1 הגובה של אנשים באוכלוסייה מסוימת מתפלג נורמלית עם ממוצע של 170 ס"מ וסטית תקן של 10 ס"מ.
	- א. מה אחוז האנשים שגובהם מתחת ל 182.4 ס"מ.?
		- ב. מה אחוז האנשים שגובהם מעל 190 ס"מ?
		- ג. מה אחוז האנשים שגובהם בדיוק 173.6 ס"מ?
		- ד. מה אחוז האנשים שגובהם מתחת ל 170 ס"מ?
		- ה. מה אחוז האנשים שגובהם לכל היותר 170 ס"מ?
	- . 2 נתון שהזמן שלוקח לתרופה מסוימת להשפיע מתפלג נורמלית עם ממוצע של 30 דקות ושונות של 9 דקות רבועות .
		- א. מהי פרופורציית המקרים בהן התרופה תעזור אחרי יותר משעה?
			- ב. מה אחוז מהמקרים שבהן התרופה תעזור בין 35 ל-37 דקות!
				- ג. מה הסיכוי שהתרופה תעזור בדיוק תוך 36 דקות?
		- ד. מה שיעור המקרים שבהן ההשפעה של התרופה תסטה מ- 30 דקות בפחות מ -3 דקות?
			- . 3 המשקל של אנשים באוכלוסייה מסוימת מתפלג נורמלית עם ממוצע של 60 ק"ג וסטיית תקן של 8 ק"ג .
				- א. מה אחוז האנשים שמשקלם נמוך מ 55 ק"ג?
				- ב. מהי פרופורציית האנשים באוכלוסייה שמשקלם לפחות 50 ק"ג?
			- ג. מהי השכיחות היחסית של האנשים באוכלוסייה שמשקלם בין 60 ל-70 קייג!
			- ד. לאיזה חלק מהאוכלוסייה משקל הסוטה מהמשקל הממוצע בלא יותר מ- 4 ק״ג?
				- ה. מה הסיכוי שאדם אקראי ישקול מתחת ל 140 ק"ג?
	- . 4 משקל תינוקות ביום היוולדם מתפלג נורמלית עם ממוצע של 3300 גרם וסטיית תקן 400 גרם.
		- א. מצאו את העשירון העליון.
			- ב. מצאו את האחוזון ה 95.
		- ג. מצאו את העשירון התחתון.
- .5 ציוני מבחן אינטיליגנציה מתפלג נורמלית עם ממוצע 100 ושונות 225 .
	- א. מה העשירון העליון של הציונים במבחן האינטיליגנצי ה?
		- ב. מה העשירון התחתון של ההתפלגות?
		- ג. מהו הציון ש 20% מהנבחנים מקבלים מעליו?
			- ד. מהו האחוזון ה ?20
		- ה. מהו הציון ש 5% מהנבחנים מקבלים מתחתיו?
- . 6 נפח משקה בבקבוק מתפלג נורמלית עם סטיית תקן של 20 מ"ל, נתון ש33% מהבקבוקים הם עם נפח שעולה על 508.8 מ"ל.
	- א. מה ממוצע נפח משקה בבקבוק ?
	- ב. 5% מהבקבוקים המיוצרים עם הנפח הגבוה ביותר נשלחים לבדיקה, החל מאיזה נפח שולחים בקבוק לבדיקה?
	- ג. 1% מהבקבוקים עם הנפח הקטן ביותר נתרמים לצדקה, מהו הנפח המקסימלי לצדקה?
- . 7 אורך חיים של מכשיר מתפלג נורמלית . ידוע שמחצית מהמכשירים חיים פחות מ 500 שעות , כמו כן ידוע ש - 67% מהמכשירים חיים פחות מ - 544 שעות.
	- א. מהו ממוצע אורך חיי מכשיר?
	- ב. מהי סטית בתקן של אורך חיי מכשיר?
	- ג. מה הסיכוי שמכשיר אקראי יחיה פחות מ 460 שעות?
		- ד. מהו המאון העליון של אורח חיי מכשיר?
	- ה. 1% מהמכשירים בעלי אורך החיים הקצר ביותר נשלח למעבדה לבדיקה מעמיקה. מהו אורך החיים המקסימלי לשליחת מכשיר למעבדה?

. 8 להלן שלוש התפלגויות נורמליות של שלוש קבוצות שונות ששורטטו באותה מערכת צירים. ההתפלגויות מוספרו כדי להבדיל בינהן.

א**.**לאיזו התפלגות הממוצע הגבוה ביותר?

- ב**.** במה מבין המדדים הבאים התפלגות 2ו 1 זהות?
	- .א בעשירון העליון.
		- .ב בממוצע.
		- .ג בשונות.

ג **.** לאיזו התפלגות סטיית התקן הקטנה ביותר?

- .א 1
- 2.  $\Box$
- $3$  .
- .ד אין לדעת.

### **פתרונות :**

### **שאלה 1 שאלה 3**

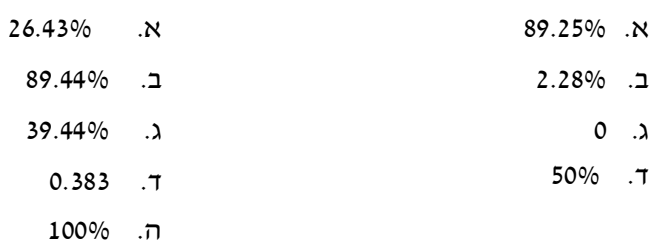

# **שאלה 7**

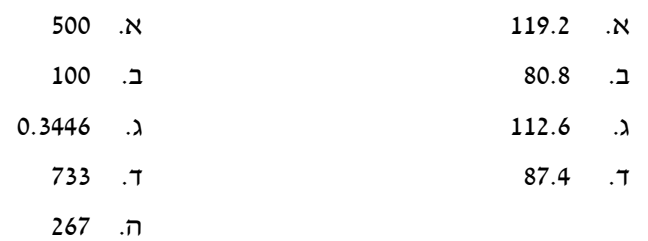

# **שאלה 8**

**שאלה 5**

א. 3 ב. בממוצע. ג. 1

# **פרק - 22 תרגול טענות**

**לפניך מספר טענות. ציין לגבי כל טענה נכון/לא נכון ונמק תשובתך. (תשובה ללא נימוק לא תתקבל!)** 

- . 1 בסדרה שבה כל התצפיות שוות זו לזו השונות הינה 0.
	- . 2 ציון התקן של החציון תמיד יהיה 0.
- . 3 ציון התקן של האחוזון ה -70 בהתפלגות אסימטרית ימנית (חיובית) תמיד יהיה חיובית.
	- א. 4 ם נוסיף תצפיות לסדרה של תצפיות, הדבר בהכרח יגדיל את הממוצע של הסדרה.
		- 5. בסדרה החציון הינו 80. הוספו שתי תצפיות אחת 79 ואחת 100 לכן החציון יגדל.
			- . 6 אם נוסיף את הערך 4 לכל התצפיות אז סטיית התקן לא תשתנה.
			- . 7 אם נחלק את כל התצפיות בהתפלגות ב -2 אז השונות תקטן פי 2.
			- . 8 אם נגדיל את ממוצע המשכורות של עובדים בחברה אז גם השונות תגדל.
- 9. מתווך דירות המיר מחירי דירות מדולר לשקל. נניח שדולר אחד הוא 3.5 .₪ אם מתווך הדירות יחשב את מדד הקשר של פירסון בין מחיר הדירה בשקלים למחיר הדירה בדולרים הוא יקבל 1.
	- . לסדרה של נתונים התקבל  $\overline{Y} = \overline{Y} = 1$   $\overline{X} = \overline{Y} = 6$  לכן מדד הקשר של פירסון יהיה 1.
	- 11. אם שונות הטעויות שווה ל -0 (השונות הלא מוסברת ) אז מקדם המתאם של פירסון יהיה 1.
- 12. אם מקדם המתאם של פירסון בין שני משתנים הוא 1 אזי שונות הטעויות (השונות הלא מוסברת) תהיה 0.
	- 13. אם השונות המשותפת של X ושל Y הינה 0 אז בהכרח גם מקדם המתאם של פירסון יהיה 0.
- 14. בסדרה המונה 13 תצפיות, ידוע כי הממוצע הוא 40 והשונות היא .100 מוסיפים שתי תצפיות חדשות, שהן 35 -ו .45 כתוצאה מכך, הממוצע בסדרה החדשה (הכוללת 15 תצפיות) יקטן והשונות תקטן.
- . 15 לסדרה סטטיסטית בת 61 תצפיות הממוצע 120 והחציון .110 לסדרה זו הוסיפו עוד שתי תצפיות: ,100 .140 בעקבות כך, הממוצע והחציון של הסדרה בת 63 התצפיות אינם משתנים.
	- 16. לסדרה סטטיסטית בת 100 תצפיות הממוצע 75 וסטיית התקן 10. נוספו לסדרה זו עוד 2 תצפיות: 75; .75 כתוצאה מכך, הממוצע החדש (של 103 התצפיות) לא ישתנה, אך סטיית התקן תקטן.
- 17. לסדרת נתונים המונה 10 תצפיות ממוצע 25 וסטיית תקן 2 . נתון כי הסדרה סימטרית סביב הממוצע. בשלב מאוחר יותר נוספו שלש תצפיות לסדרה: , 23 -ו 25 . 27 לכן סטיית התקן של 13 התצפיות לא תשתנה.
- 18. בהתפלגות אסימטרית חיובית, הערך המתאים למאון ה- 30, ציון התקן שלו בהכרח שלילי.
	- . 19 סטיית התקן של סדרת נתונים תמיד תגדל אם נוסיף גודל קבוע לכל נתוני הסדרה.

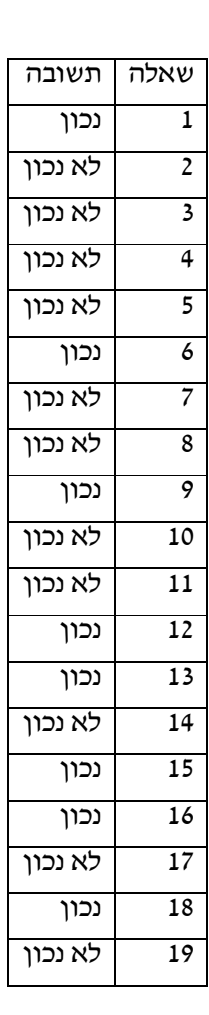

**פתרונות:**